**UNIVERSIDAD AUTÓNOMA AGRARIA**

**"ANTONIO NARRO"**

**DIVISIÓN DE AGRONOMÍA**

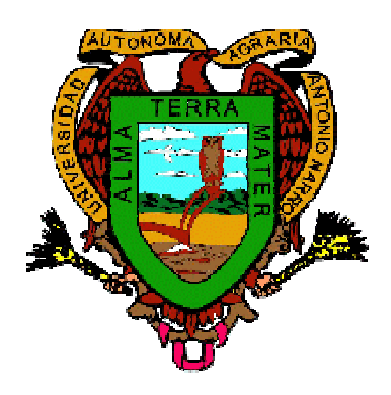

# COMPARACIÓN DE HÍBRIDOS DE MAÍZ CON DIFERENTE NÚMERO DE PROGENITORES USANDO TECNICAS MODERNAS DE ANALISIS.

**Por:**

# **ALEJANDRO FLORES GARCÍA**

# **T E S I S**

Presentada como requisito parcial para obtener el título de:

**Ingeniero Agrónomo en Producción**

**Buenavista, Saltillo, Coahuila, México. Noviembre de 2009.**

#### UNIVERSIDAD AUTÓNOMA AGRARIA

#### "ANTONIO NARRO"

#### DIVISIÓN DE AGRONOMÍA

#### COMPARACION DE HÍBRIDOS DE MAÍZ CON DIFERENTE NUMERO DE PROGENITORES USANDO TECNICAS MODERNAS DE ANALISIS.

#### **TESIS**

#### Por:

#### ALEJANDRO FLORES GARCÍA

#### Que somete a la consideración de H. Jurado examinador como requisito para obtener el título de

#### Ingeniero Agrónomo en Producción

Aprobada por:

MC: Daniel Samario Garduño Asesor principal

-2 Dr-Humberto De Leon Castillo Sinodal

liere

Dr. Alfredo de la Rosa Lobra Sinodal

Rojas Pēņa **Cicial** 

Dr. Mario Ernesto Vázquez Bagillo Coordinador de la División de Agronomia Dh Sinn de Agnocomia

Buenavista, Saltillo, Coahuila, México<br>Noviembre de 2009.

#### **AGRADECIMIENTOS**

A la Universidad Autónoma Agraria "Antonio Narro" por brindarme la oportunidad de realizar una carrera.

Al MC. Daniel Sámano Garduño, por permitirme realizar este trabajo, por el apoyo brindado durante la realización de esta investigación además por su valiosa amistad y consejos brindados.

Al Dr. Humberto De León Castillo, mis más profundos y sinceros agradecimientos, por brindarme la oportunidad de realizar este trabajo de investigación, por el apoyo brindado durante mi estancia en la Universidad, por su valiosa amistad y además de ser un buen maestro al saber transmitir sus conocimientos.

A la MC. Beatriz Eugenia Treviño por brindarme su amistad, y por su revisión en este trabajo.

AL Dr. Alfredo de la Rosa Loera, por su contribución realizada en la revisión de este trabajo de investigación, y por su apoyo brindado durante mi estancia en la Universidad, gracias por su valiosa amistad.

A la Ing. Olga Lidia Hernández Martínez por su amistad brindada en este ultimo año.

Al Ing. Raúl Gándara por su valiosa amistad que me brindo durante mi estancia en la Universidad.

i

A la Lic. Sandra López Betancourt por su disponibilidad y colaboración en la estructura del presente trabajo.

A todos mis compañeros de la especialidad de Ingeniero Agrónomo en Producción que me brindaron su amistad y en especial a Carmelo López Contreras, Armando Ibáñez Corona, Raúl Santiago Santiago, Vladimir Ortega Márquez, Oscar de León Tenango.

A mis amigos del palomar 1 hall" D" y cuarto "9" que en su momento me brindaron su apoyo Ismael, Teodoro, Oscar de L.M, Fernando, Juan, Jesús A. Artemio, Iván, Germán, Rodrigo e Ignacio, Cirilo Cahuare.

A mi compañero y amigo del CBTa 39 de Temoac Mor. Miguel A. Espinoza Cornejo (†), por las aventuras que pasamos durante el bachillerato

 A todos los profesores de las diferentes divisiones que de alguna forma contribuyeron en mi formación muchas gracias.

**¡GRACIAS!**

## **DEDICATORIA**

Primero que nada doy gracias a Dios por regalarme una bonita familia que me apoyo para seguir estudiando.

Con todo cariño y respeto a mis padres: Angel Flores Torres Eulalia García Barreto

Por darme lo más valioso en este mundo que es la vida, gracias.

**A mis abuelos** Rufino y Ma. Del Socorro Simón y Margarita

**A mis hermanos**: Manuela F.G. Ma. Eugenia F.A. Jesús F.A.

Les doy gracias hermanos por su amistad, apoyo brindado y por momentos que pasamos juntos.

A mi amigo Ing. Refugio Marín Azures por brindarme su apoyo cuando ingrese a mi Alma Terra Mater.

# **INDICE DE CONTENIDO**

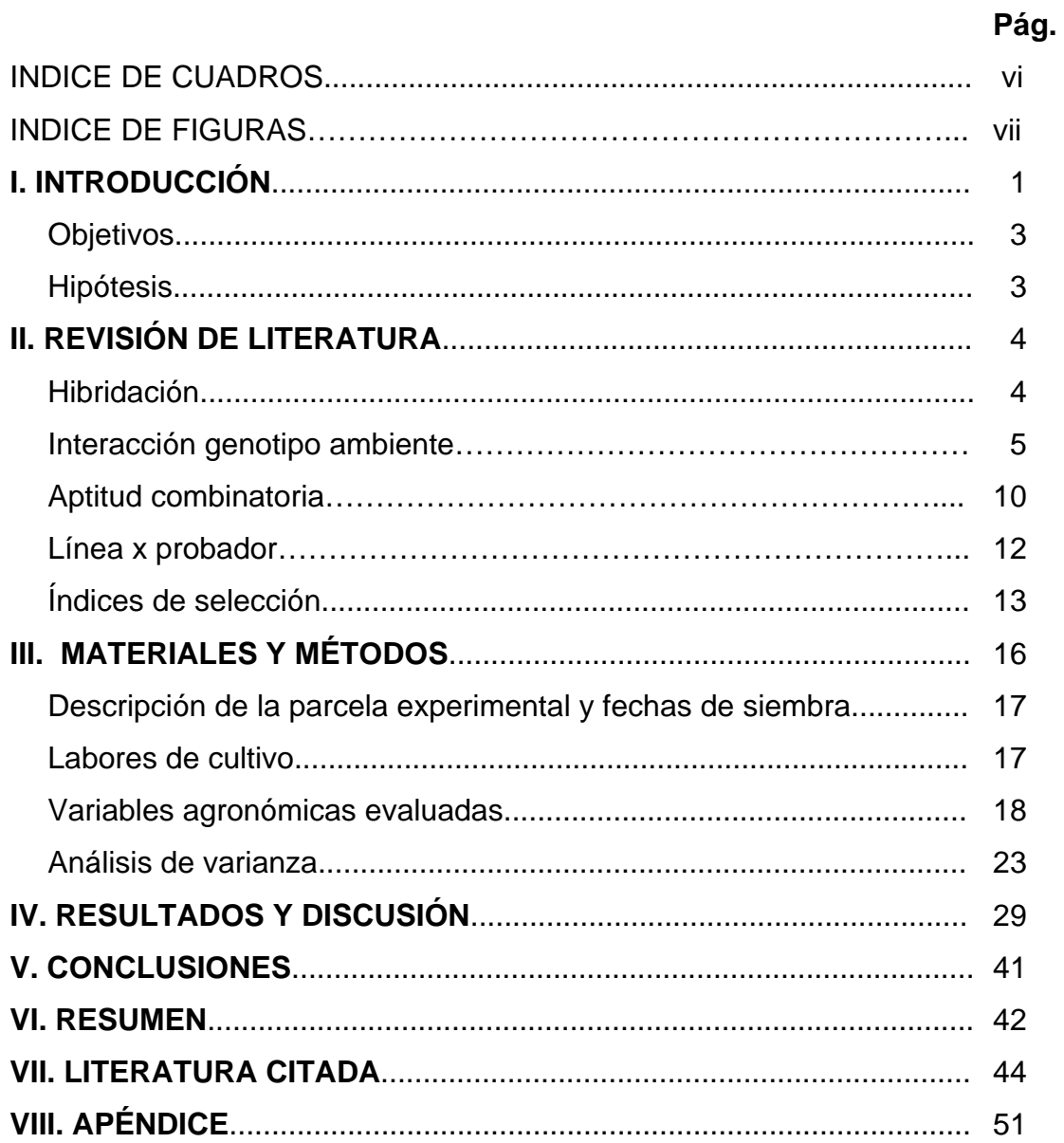

## **ÍNDICE DE CUADROS**

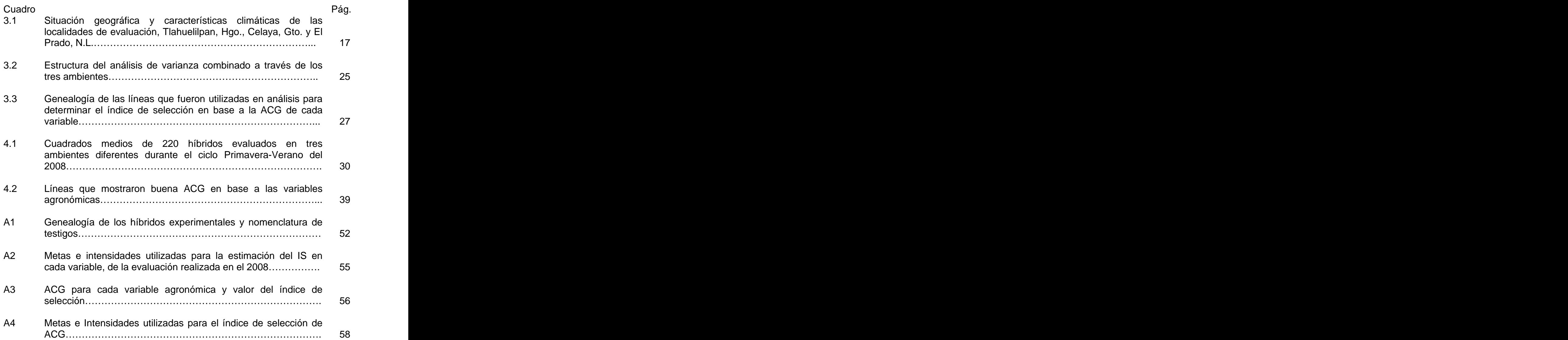

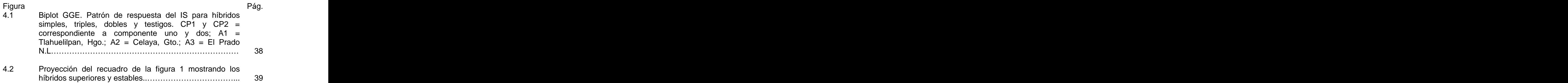

#### **I. INTRODUCCIÓN**

En México, el cultivo de maíz ocupa anualmente una superficie del orden de los 8 millones de hectáreas, con un rendimiento promedio de 2.9 toneladas por hectárea. El 85 por ciento de los productores, tienen parcelas de menos de cinco hectáreas, cultivándose bajo los regímenes de humedad: riego, buen temporal y temporal deficiente. Para aumentar el rendimiento es necesario hacer uso del mejoramiento genético que tiene por finalidad la obtención de nuevos híbridos con características de mayor rendimiento, mayor calidad comercial y nutritiva, mayor resistencia a factores abióticos y bióticos adversos al cultivo (SAGARPA, 2002).

Para obtener materiales con las características antes mencionadas, es necesario evaluarlos en los ambientes que sean representativos para seleccionar aquel que muestre un amplio rango de adaptación y con excelentes características agronómicas. Para realizar la selección de los híbridos que muestren adaptabilidad es necesario hacer uso de modelos que nos brinden información sobre la interacción genotipo ambiente, que permita la identificación del híbrido más prometedor.

Otro aspecto que debemos de tomar en cuenta en el desarrollo de híbridos, es la estimación de la aptitud combinatoria de las líneas progenitoras asegurando resultados favorables en sus combinaciones con otras líneas. La prueba de aptitud combinatoria es la que determina el valor de las líneas para utilizarlas como progenitores de híbridos comerciales; para determinar este valor es necesario el uso de probadores y dentro de estos, las cruzas simples ofrecen la posibilidad de que las combinaciones híbridas más sobresalientes puedan utilizarse como híbridos triples a nivel comercial ya que este tipo de cruzas son las más comunes en el mercado (Rivas et al.,2000).

Es el conocimiento de los mejoradores, que un probador de amplia base genética es el indicado para realizar pruebas de aptitud combinatoria general. Sin embargo, una modificación con mayores alcances que esa metodología, consiste en usar varios probadores permitiendo simultáneamente clasificar las líneas por sus efectos de ACG y ACE y al mismo tiempo en la identificación de híbridos de excelente desempeño, a este procedimiento se le denomina análisis línea x probador (Singh y Chaudhary 1977).

El presente trabajo de investigación consistió en evaluar el comportamiento agronómico de 208 híbridos de maíz pertenecientes al Instituto Mexicano del Maíz "Dr. Mario E. Castro Gil" (IMM), localizado en la Universidad Autónoma Agraria Antonio Narro. Utilizando índices de selección e interpretando la interacción genotipo x ambiente.

**Palabras clave:** Índices de selección, modelo de regresión en los sitios, gráficos biplot, híbridos.

Partiendo de los anteriores antecedentes se plantean los siguientes objetivos e hipótesis.

## **OBJETIVOS**

- > Identificar el hibrido experimental con valor agronómico superior con base a los valores relativos al merito de un índice de selección y que muestre estabilidad a través de ambientes.
- $\triangleright$  Identificar el ambiente que muestre mayor poder discriminativo de los genotipos
- $\triangleright$  Seleccionar las líneas con efectos de aptitud combinatoria general deseable utilizando un índice de selección mediante el análisis de línea por probador.

## **HIPOTESIS**

- $\triangleright$  Se asume que al menos un híbrido presentara un buen comportamiento para varias características agronómicas, reflejado en un índice de selección bajo y además de una buena estabilidad.
- De los tres ambientes utilizados en la evaluación al menos uno será diferente a los demás en cuanto a la discriminación de los híbridos.
- De las líneas progenitoras de los híbridos, al menos una tendrá mayores efectos de aptitud combinatoria general que el resto.

#### **II. REVISIÓN DE LITERATURA**

#### **HIBRIDACIÓN**

Márquez (1988) menciona que la hibridación en maíz se considera como un método genotécnico que tiene como objetivo principal el aprovechamiento de la generación  $F_1$  (híbrido) provenientes del cruzamiento entre dos poblaciones  $(P_1 \, y \, P_2)$  con cualquier estructura genotípica, las cuales pueden ser líneas endogámicas, variedades de polinización libre, variedades sintéticas o las poblaciones F1 mismas en el caso de las cruzas dobles.

De León et al. (2005) comentan que la superioridad que muestra la descendencia con respecto a sus progenitores se conoce como vigor hibrido, este fenómeno solo puede expresarse por medio de cruzamientos dirigidos, que deben ser planeados a partir de la elección de germoplasma adecuado para la producción de híbridos superiores y, maximizar la respuesta de la heterosis, sobresale la participación de las líneas puras que son el punto de partida para el estudio de la heterosis.

Gardner (1980) establece que una cruza simple es la  $F_1$  resultante de cruzar dos líneas endogámicas mediante polinización controlada, esto se logra cubriendo las partes masculinas (espiga) y la parte femenina (estigmas) de la planta de maíz, en cuanto estas partes se empiezan a desarrollar: la polinización se lleva acabo transfiriendo el polen de la planta macho hacia los estigmas de la planta hembra y posteriormente se cubre la parte femenina para evitar la contaminación de polen indeseable. Chávez (1993) afirma que estas cruzas se utilizan para la formación de los híbridos dobles.

Allard (1980) y Chávez (1993) reportan que un híbrido triple es el resultado de cruzar la  $F_1$  de un par de líneas con otra línea pura, representándose de la siguiente manera (AxB)xC. El híbrido simple se utiliza como progenitor femenino, y la línea pura considerada como progenitor masculino debe ser una buena productora de polen.

Allard (1980) indica que en 1918, Jones fue el primero que sugirió la formación de estos híbridos, pero fue hasta 1921 cuando se produjeron por primera vez estos materiales. Un hibrido doble es la  $F_1$  del cruzamiento de dos híbridos simples. Así, si A, B, C y D representan líneas puras, uno de los híbridos dobles puede estar representado por (AxB) (CxD).

Chávez (1993) establece que los materiales más utilizados a nivel comercial para la producción de grano son los híbridos triples y dobles.

## **INTERACCIÓN GENOTIPO AMBIENTE**

Gordón et al. (2006) consideran que la Interacción Genotipo-Ambiente (IGA) ocurre cuando hay respuestas diferentes de los genotipos en relación con la variación del ambiente. Esta interacción merece gran importancia en la evaluación de híbridos desarrollados para diferentes circunstancias de producción, es necesario integrar los conceptos de adaptabilidad y estabilidad para definir el comportamiento de genotipos evaluados a través de ambientes contrastantes. **Exercísios** Contrastantes extensive and the contrastantes of the contrastantes of the contrastantes of the contrastantes of the contrastantes of the contrastantes of the contrastantes of the contrastantes o

Estos mismos autores comentan que la adaptabilidad se refiere a la capacidad de los genotipos de aprovechar ventajosamente los estímulos del ambiente, en cuanto que la estabilidad se refiere a la capacidad de los genotipos de mostrar un comportamiento altamente previsible en función del estímulo ambiental.

Para Yang y Baker (1991); Magari y Kang (1993), citados por Alejos et al. (2006) indican que la interacción G x A es frecuentemente descrita como la inconsistencia del comportamiento entre genotipos desde un ambiente a otro, y cuando ésta ocurre en gran proporción reduce el progreso genético de la selección. En el control de la control de la control de la control de la control de la control de la control d

Kang y Gorman (1989) mencionan que la interacción genotipo ambiente es un reto para los mejoradores de plantas, causando dificultades para realizar la selección de los genotipos que son evaluados en diferentes ambientes, la IGA es importante debido a que no se dispone de información sobre la contribución de las variables meteorológicas y ambientales.

Según Marín et al. (2000) el estudio de la interacción genotipo-ambiente (IGA) es un tema de relevancia en la etapa final del mejoramiento genético, siendo uno de los factores determinantes en la selección y recomendación de los materiales evaluados en pruebas regionales de rendimiento, debido a que los patrones de respuesta de los materiales no son uniformes a través de los diversos ambientes donde son evaluados.

Además, los autores establecen que esto genera una dificultad para seleccionar los mejores materiales y en los casos donde la variación en el conjunto de datos es alta, la media general no es suficiente para explicar la heterogeneidad de respuestas de cada material en los ambientes evaluados.

Chavane et al. (2007) indican que el problema de la IGA crece proporcionalmente en la medida que se incrementa el número de materiales y ambientes a evaluar. Para analizar la interacción genotipo-ambiente en diferentes cultivos se han desarrollado numerosos métodos de análisis, entre los cuales se pueden citar el coeficiente de regresión de Finlay y Wilkinson (1963), los desvíos a la regresión de Eberhart y Russell (1966), los modelos estadísticos de efecto principal aditivo e interacción multiplicativa -denominados modelos AMMI de Gauch (1988) y el método "GGE biplot" de Yan et al. (2000).

#### **MODELOS PARA ANALIZAR LA INTERACCION GENOTIPO-AMBIENTE**

#### **MODELO AMMI**

El AMMI (modelo de efectos principales aditivos y la interacción multiplicativa), consiste esencialmente en combinar las técnicas del análisis de varianza y el análisis de componentes principales (ACP) en un sólo modelo. Donde el análisis de varianza permite estudiar los efectos principales de genotipos y ambientes, en tanto que la interacción genotipo ambiente (IGA) es tratada de forma multivariada mediante el ACP donde se realiza una reparametrización del modelo de regresión para mejorar la interpretación de la interacción (Zobel, 1988).

Zobel et al. (1988) han demostrado la eficiencia del análisis AMMI respecto a otras técnicas de análisis tradicionales. Asimismo, el AMMI unido al uso del biplot es una herramienta eficaz para detectar fuentes importantes que expliquen la interacción. Por lo que, recomiendan su uso en aquellos casos donde es imprescindible discernir en detalle sobre las características de la interacción genotipo ambiente

## **MODELO DE REGRESIÓN DE SITIOS (SREG)**

Una propuesta para explorar la respuesta de los genotipos en ambientes específicos, es el uso del modelo de regresión de los sitios (SREG), siendo parecido al modelo AMMI, solo que en este, para el análisis de componentes principales son considerados de manera simultánea los efectos genéticos con los efectos de la interacción genotipo-ambiente (Yan et al., 2000).

Ibáñez et al. (2006) mencionan que el modelo de regresión de sitios (SREG) se utiliza para el análisis de los datos provenientes de ensayos comparativos de rendimiento multiambientales, en especial cuando el ambiente

(E) es la fuente de variación más importante en relación con la contribución del genotipo (G) y la interacción genotipo-ambiente (GE).

Estos autores indican que este modelo, además de que incluye el termino bilineal G+GE, proporciona un análisis gráfico del comportamiento (rendimiento y estabilidad) de los genotipos denominado biplot GGE. Este gráfico permite identificar el genotipo de mayor potencial en cada ambiente y agrupar genotipos y ambientes con patrones similares de respuesta. Con el objeto de evaluar la variabilidad en el rendimiento de grano de maíz y determinar los patrones de respuesta entre híbridos y ambientes.

#### **GRAFICOS GGE BIPLOTS**

Yan et al. (2000) propusieron utilizar los efectos combinados de genotipos (G) y de interacción genotipo ambiente (IGA) en la evaluación del rendimiento en cultivares de trigo, obteniéndose los gráficos denominados "GGE biplot" que facilitan la identificación visual de los genotipos y los ambientes de evaluación. Generalmente, los gráficos "GGE biplot" se confeccionan utilizando los dos primeros componentes principales (CP1 y CP2).

Yan et al. (2002) manifiestan que el componente principal 1 (CP1) se encuentra altamente correlacionado con el efecto principal de genotipo, es decir, representa la proporción del rendimiento que se debe solo a las características del genotipo. El segundo componente principal (CP2) representa la parte del rendimiento debida a la interacción genotipo ambiente.

En lo que respecta a los ambientes, Yan et al. (2000) mencionan que cuando el ángulo formado entre los vectores de dos ambientes es igual o mayor a 90° estos ambientes tienden a ordenar de diferente manera a los genotipos y, si el ángulo es menor de 90°, dichos ambientes tienden a ordenar de manera semejante a los genotipos, por lo que con solo un ambiente sería suficiente para la evaluación, y si el ángulo es cercano a 180°, indica que la correlación es negativa y que los ambientes discriminan a los genotipos en forma diferente y esto se denomina interacción cruzada.

Estos autores comentan, en lo que respecta a la longitud de los vectores de los ambientes se considera que los que están más retirados discriminan mejor a los genotipos; los cercanos al origen de la gráfica son los menos sensitivos o los que más se parecen al promedio.

Yan et al. (2000) Al utilizar la técnica del GGE y Biplots, determinaron que los genotipos con altos valores de CP1 tienden a tener elevados valores de rendimiento y los genotipos con valores cercanos a cero de CP2, se pueden considerar como los más estables. De igual manera, los ambientes con valores altos de CP1 y valores cercanos a cero de CP2, posibilitarían la identificación de tales genotipos.

Una de las ventajas de utilizar la metodología de GGE Biplot, es que permite trazar una línea entre los marcadores de los genotipos más alejados del punto de origen (0,0) formando un polígono de forma tal que contenga a los marcadores de los genotipos restantes. El polígono puede ser luego dividido en diferentes sectores trazando líneas perpendiculares a sus lados hasta el punto de origen del gráfico (Yan et al., 2000).

De esta forma, el genotipo ubicado en el vértice de cada sector es el que representa el mejor comportamiento productivo en los sitios de ese sector particular. De esta forma, también es posible la identificación en forma gráfica de grupos de ambientes que son capaces de discriminar esos genotipos superiores (Yan et al., 2000; Yan y Kang, 2002).

Peña (2008) evaluó 620 híbridos en tres ambientes, para explorar el comportamiento de los híbridos e identificar al ambiente de mayor poder discriminativo, utilizó el modelo de SREG y los gráficos biplot, estos le permitieron seleccionar a los genotipos que mostraron mejores atributos agronómicos así como su estabilidad a través de ambientes. En cuanto a los ambientes donde realizó sus evaluaciones, este modelo le permitió identificar al ambiente con buen poder de discriminación de los genotipos al presentar mayor longitud de su vector; así como la identificación del genotipo que mostro buen comportamiento en cada ambiente.

### **APTITUD COMBINATORIA**

Márquez (1988) define a la aptitud combinatoria como la capacidad que tiene un individuo o una población de combinarse con otros, capacidad que es medida por medio de su progenie. La aptitud combinatoria no se debe determinar en un solo individuo de la población sino en varios, con la finalidad de poder realizar selección de aquellos que exhiben mayor aptitud combinatoria.

La aptitud combinatoria general (ACG) se emplea para designar el comportamiento promedio de una línea en combinaciones híbridas, a través de sus cruzamientos con un conjunto de líneas diferentes, y el de aptitud combinatoria específica (ACE) para designar a la desviación que presenta la progenie de una cruza especifica con respecto al promedio (Sprague y Tatum, 1942).

Rojas et al. (1952) relacionan varianzas para ACG y ACE a los posibles tipos de acción génica envueltos; la varianza para aptitud combinatoria general incluye la porción genética aditiva mientras que la varianza para capacidad combinatoria específica generalmente incluye la desviación por dominancia y

10

epístasis. Así mismo señalan que estos estimados tienen mayor valor cuando se repiten en una serie de experimentos en años y localidades diferentes.

**Espitia et al. (2006)** mencionan que el análisis de la aptitud combinatoria general, permite identificar adecuadamente los progenitores con capacidad para transmitir sus caracteres deseables a la descendencia, y la aptitud combinatoria específica posibilita conocer aquellas combinaciones híbridas  $F_1$  sobresalientes, originadas de cruzamientos entre variedades, línea o líneas por variedad.

Vallejo et al. (2002) establecen que cuando el efecto de ACG (gi) es para un determinado progenitor, positivo o negativo, presentando un valor alto, indica que dicho parental es muy superior o inferior a los demás progenitores del dialélico, en relación con el promedio de los cruzamientos. Además, ese valor indica que los genes tienen efectos predominantemente aditivos, por lo tanto, los progenitores con los más altos valores  $g_i$  son los más adecuados para formar nuevas poblaciones, favoreciendo la selección de nuevas líneas homocigotas.

Allard (1980) indica que con el mejoramiento genético se logra valorizar a las líneas progenitoras de los híbridos mediante las pruebas de aptitud combinatoria general (ACG) y específica (ACE) logrando con ello determinar la capacidad de las líneas para producir híbridos superiores cuando se cruzan con otras líneas

Para estimar la aptitud combinatoria entre los métodos más utilizados se encuentran los propuestos por Griffing (1956), los cuales son: a) Método I, que evalúa progenitores y sus cruzas F1 directas y recíprocas, b) Método II, que evalúa progenitores y cruzas F1 directas, c) Método III, que evalúa cruzas F1 directas y recíprocas, d) Método IV, que evalúa cruzas F1 directas. De la Rosa et al. (2000) utilizaron el método IV para estimar la ACG de las líneas utilizadas como progenitores de los híbridos evaluados. Otro método para estimar ACG es el de línea x probador, que fue utilizado por Pliego (2006), el cual le permitió seleccionar aquellas líneas que mostraron alto potencial genético para rendimiento y otros atributos agronómicos.

#### **LINEA POR PROBADOR**

Vencovsky et al. (1992) señalan que la interacción de línea por probador es indicadora de la existencia de efectos de aptitud combinatoria específica (ACE) de las líneas con los probadores y que ponen en evidencia la presencia de dominancia y/o efectos epistáticos que involucran dominancia en el control del carácter en cuestión. Por lo tanto, el comportamiento de los cruzamientos con probadores divergentes puede servir de criterio de clasificación del material en distintos grupos heteroticos.

Vasal et al. (1997) afirman que los probadores son esenciales para el éxito de un programa de mejoramiento de híbridos y que todo tipo de materiales, incluyendo poblaciones, sintéticos, híbridos y líneas endocriadas, son usados como probadores, y que en los últimos años el uso de líneas endocriadas como probadores se ha incrementado significativamente.

Bänziger et al. (2000) mencionan que para seleccionar los probadores, es necesario tomar en cuenta varios aspectos teóricos y prácticos, como son: a) La amplitud de la base genética del probador, b) Si éste debe ser de alto o bajo rendimiento, c) Si debe poseer una alta o baja frecuencia de las características deseadas, d) Si debe tener buena o mala aptitud combinatoria general, e) Cuántos probadores se utilizarán, f) Cuántos grupos heteróticos se están manejando.

Vasal et al. (1997) manifiestan que un buen probador debe facilitar la discriminación entre genotipos con base en la aptitud combinatoria y otras características deseadas, identificar productos híbridos útiles que se puedan utilizar directamente y ser compatibles con un programa de mejoramiento de maíz

Por su parte Comstock (1979) citado por Montengro et al. (2002) indica que en la selección reciproca recurrente las poblaciones son ligeramente superiores como probadores una de otra, que las líneas endocriadas extraídas de esas poblaciones.

Nestares et al. (1998) evaluarón 48 líneas de maíz colorado en base a su comportamiento en cruzamientos de prueba con los probadores dentados sB73 y sMo17 del patrón heterótico Reid x Lancaster y con los probadores HP3 y P5L2 del patrón heterótico local HP3 x P5L2 en cuatro ambientes, realizaron los análisis de varianza por ambiente y en forma combinada a través de ambientes, tomando en cuenta 8 variables agronómicas.

Los autores encontraron que la interacción de línea por probador fue altamente significativa para la mayoría de las variables evaluadas lo cual, refleja la importancia de los efectos génicos no aditivos y la capacidad discriminatoria de estos probadores en cruzamientos con las líneas evaluadas.

#### **INDICES DE SELECCIÓN**

Empig et al. (1972) mencionan que en la selección de plantas, el interés del fitomejorador radica en el cambio o avance genético que es posible alcanzar en cada ciclo de selección. Para ello se han derivado varias metodologías con el fin de incrementar la respuesta a la selección  $(R)$ . En el caso más simple, R se obtiene a partir del modelo:  $X = G + E$ , donde X denota el valor fenotípico (observable) del carácter de interés; G el valor genotípico (no observable) de dicho carácter, y E denota el componente ambiental que incluye todo lo que afecta a X sin ser parte de G.

Según Holland et al. (2003) R es la parte del diferencial de selección (D) esperado que se ganará cuando se aplique la selección. D se define como la diferencia entre la media de las unidades de selección elegidas en el ciclo de selección actual (µ1) y la media de la población inicial o del ciclo anterior (µ0); es decir,  $D = \mu 1 - \mu 0$ .

$$
R = bD = \frac{Cov(G,X)}{\sigma_X^2}D
$$

Donde: Cov(G, X) es la covarianza entre el valor genotípico (G) y el Valor fenotípico (*X*) del carácter en estudio y s  $X^2$  es la varianza de *X.* 

Xu (2003) señala que el principal deber del fitomejorador, es seleccionar las mejores plantas, aunque el criterio de lo que es mejor dependa de lo que se desea mejorar; generalmente significa la mejor calidad genética. Indicando que en la actualidad existen tres métodos para llevar a cabo una selección simultánea de varios caracteres:

**1.- Selección en tándem**: cuando seleccionamos primero para una característica y cuando logramos el nivel deseado para ese atributo iniciamos la selección para la segunda característica de interés. El problema que enfrentamos es que al seleccionar para la segunda característica dejamos de aplicar una presión de selección para la primera y generalmente perdemos gran parte de la respuesta obtenida.

**2.- Selección independiente**: cuando se selecciona paralelamente para todas las características deseadas, escogiendo como progenitores a los individuos que superen los umbrales que se han determinado previamente para cada característica. El problema de este tipo de selección es que generalmente existen muy pocos individuos que sean "superiores" para todas las características.

14

**3.- Índice de selección (IS)**: mediante este tipo de selección se pondera cada característica (su valor fenotípico estandarizado) por su valor económico relativo. Los valores obtenidos para cada característica son sumados y obteniendo un número que es el índice de selección, se seleccionan los individuos que arrojaron los valores más bajos para este índice. El índice de selección aquí descrito es el más simple pudiendo incluirse en la fórmula las heredabilidades de las características y las correlaciones genéticas entre ellas.

Castañón et al. (2000) mencionan que fue Smith quién estableció las bases para la selección de plantas mediante el uso de índices de selección. A este tipo de selección la llamaron función discriminante, que consisten en representar el valor de una planta como una función lineal de sus caracteres.

Los índices de selección tienen su aplicación tanto en el mejoramiento genético de plantas como de animales, siendo una herramienta que proporciona información confiable para realizar la selección de los mejores individuos. Tucuch (2006) utilizó esta herramienta con la finalidad de identificar los mejores materiales de maíz que se utilizan en la producción de forraje mediante sus características agronómicas y de calidad nutritiva.

### **III. MATERIALES Y MÉTODOS**

#### **Material genético.**

El material genético utilizado en esta investigación estuvo constituido por 220 híbridos, de los cuales 208 fueron híbridos experimentales y 12 híbridos utilizados como testigos. De los híbridos experimentales, 177 correspondieron a cruzas simples, 23 triples y ocho dobles. Dentro de los testigos seis fueron cruzas simples, dos cruzas triples y cuatro híbridos comerciales. A excepción de estos últimos cuatro híbridos, el material genético pertenece al programa de bajío del Instituto Mexicano del Maíz (IMM) de la Universidad Autónoma Agraria Antonio Narro. La genealogía de estos materiales se encuentra en Cuadro A1.

La formación de los híbridos experimentales se realizó manualmente en el campo experimental "Dr. Mario Castro Gil" de la Universidad Autónoma Agraria Antonio Narro, ubicado en Tepalcingo, Morelos durante el ciclo Otoño– Invierno del 2007-2008. Para tal fin se involucraron 50 líneas con diferente grado de endogamia y 6 cruzas simples. Los híbridos simples, triples y dobles experimentales se formaron con atención al vigor de los progenitores y a la coincidencia durante la floración.

Los híbridos experimentales así como los testigos fueron evaluados en tres ambientes de altitud intermedia y fueron: Tlahuelilpan, Hgo. (A1), Celaya, Gto. (A2) y El Prado, N.L. (A3), los ensayos se condujeron durante el ciclo de primavera–Verano del 2008, las características de estos sitos se muestran en el Cuadro 3.1.

## **Cuadro 3.1 Situación geográfica y características climáticas de las localidades de evaluación, Tlahuelilpan, Hgo., Celaya, Gto. Y El Prado, N.L.**

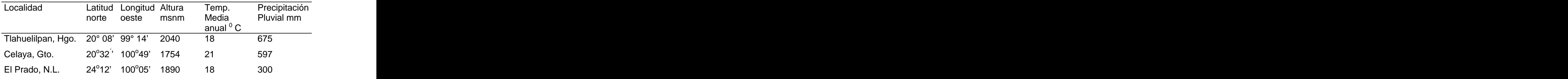

## **DESCRIPCIÓN DE LA PARCELA EXPERIMENTAL**

La siembra se realizó bajo un diseño de bloques incompletos con arreglo alfa–latice con dos repeticiones por tratamiento, la parcela experimental fue de un surco de 5 m de longitud, a una distancia entre surcos de 0.75 m, excepto para la localidad de El Prado, N.L. que fue de 0.92 m la separación de los surcos, depositando 35 semillas por surco.

La siembra en Tlahuelilpan, Hgo. se realizó el 31 de Mayo, en Celaya, Gto. hubo una diferencia de 10 días entre la siembra de la primera y segunda repetición (18 y 28 de Mayo, respectivamente) y en El Prado, N.L. se realizo el 23 de Mayo del 2008.

#### **LABORES DE CULTIVO**

#### **Fertilización**

La dosis de fertilización que se aplico durante el ciclo vegetativo fue de 120-60-60, donde se aplicó el 50% del nitrógeno y el 100% de fosforo y potasio al momento de la siembra y el resto del nitrógeno se aplicó al realizar el primer cultivo.

#### **Riegos**

En las tres localidades se realizo un riego después de la siembra para asegurar la germinación y emergencia de los tratamientos, después los riegos fueron variables dependiendo de las condiciones climáticas de cada localidad.

#### **Control de malezas**

Se realizaron aplicaciones con herbicidas pre-emergentes a la siembra y post-emergentes (Primagram Gold y Herbipol, respectivamente) también se realizaron escardas mecánicas para la eliminación de la maleza para asegurar el desarrollo del cultivo, con la finalidad de evitar que estos factores naturales influyeran en los experimentos.

#### **Cosecha**

La cosecha se realizo manualmente por parcela útil, para posteriormente determinar el peso de campo y contenido de humedad.

#### **VARIABLES AGRONÓMICAS EVALUADAS**

Para poder estimar el potencial de los genotipos en este programa de mejoramiento, son consideradas las siguientes variables.

**Floración femenina (FF)**. Número de días transcurridos desde la fecha de siembra hasta cuando el 50 % de las plantas por parcela experimental presentaron jilotes con estigmas receptivos.

**Floración masculina (FM).** Número de días transcurridos desde la fecha de siembra hasta cuando el 50 % de las plantas por parcela experimental presentaron las anteras dehiscentes

**Altura de planta (AP).** Distancia en centímetros comprendida desde el nivel del surco hasta la inserción de la hoja bandera. Se midió una planta representativa por parcela experimental.

**Altura de mazorca (AM)**. Distancia en centímetros comprendida desde el nivel del surco hasta el nudo donde se inserta la mazorca principal. Se midió una planta representativa por parcela experimental.

**Relación mazorca-planta (RMP)**. Relación que existió entre la altura de planta y la altura de mazorca, expresada en por ciento.

**Mala cobertura (MC).** Número de mazorcas que no estaban cubiertas totalmente por el totomoxtle (brácteas) en relación con el total de las mazorcas cosechadas en cada parcela experimental, expresado en por ciento.

**Acame de tallo (AT).** Número de plantas acamadas por parcela, considerando todas aquellas que presentan quebraduras en cualquier punto del tallo debajo de la mazorca, expresado en por ciento.

**Acame de raíz (AR).** Número de plantas que presentan un ángulo de inclinación igual a 30º ó más con respecto a la vertical, en relación al número de plantas cosechadas por parcela, expresado en por ciento.

**Plantas con fusarium** spp **(PF).** Es el número de plantas que fueron dañadas total o parcialmente por este hongo en cada parcela experimental expresado en por ciento.

**Calificación de mazorcas (CM).** Se refiere al valor asignado a la mazorca en base a su apariencia visual, conjuntando daños causados por insectos, enfermedades, tamaño, uniformidad de la misma, etc. La escala asignada fue de uno a cinco; uno, muy buena y cinco, muy mala.

**Prolificidad. (PROL)**. Es el numero mazorca cosechadas en relación al número de plantas cosechadas, dentro de cada parcela experimental, expresada en por ciento

19

**Calificación de planta (CP):** calificación visual de las plantas por parcela útil, considerando el porte, sanidad y uniformidad. La escala va de 1 a 5, donde 1 es muy buena y 5 muy mala.

**Sincronía floral (SF):** Diferencia que existe entre la floración masculina y femenina, expresada en días.

**Peso de campo (PC)**. Es el peso total de mazorcas por parcela experimental con la humedad existente al momento en que se realizó la cosecha. Su valor se expresó en kilogramos (Kg).

**Por ciento de humedad de grano (%H).** Se obtuvo tomando una muestra aleatoria de 100 g de las mazorcas en cada parcela experimental con auxilio del aparato DickeyJohn, esta medición se hizo al momento de la cosecha.

**Rendimiento (REND)**. Para estimar el rendimiento de mazorca en toneladas por hectárea al 15.5 % de humedad de todos los tratamientos, se multiplicó el peso seco (PS) por el factor de conversión (FC), cuyas formulas son las siguientes:

$$
PS = \frac{(100 - \%H)}{100}xPC
$$

Donde: PS= peso seco; %H = Por ciento de humedad; PC = Peso de campo.

$$
FC = \frac{10000m^2}{APU \quad x \quad 0.845 \quad x \quad 1000}
$$

Donde: FC = Factor de conversión para expresar el rendimiento en toneladas por hectárea de mazorca al 15.5 por ciento de humedad; APU = Área de parcela útil, que es el producto de la distancia entre surcos por la distancia del surco; 0.845 = Constante para obtener el rendimiento al 15.5 por ciento de humedad; 1000 = Coeficiente para obtener el rendimiento en tha<sup>-1</sup>; 10,000 m<sup>2</sup> = Valor correspondiente a la superficie de una hectárea en m $^2$ . The contract of the contract of the contract of the contract of the contract of the contract of the contract of the contract of the contract of the contract of the contract of the contract of the . A construction of the construction of the construction of the construction of the construction of the construction

#### **ANALISIS DE COVARIANZA**

Se realizó un análisis de covarianza por experimento por cada localidad con sus respectivas repeticiones, debido a que el número de plantas cosechadas fue variable entre parcelas dentro de cada experimento, para ver si esta covariable repercutía en la expresión del rendimiento, una vez comprobando que la covariable presento significancia mediante la prueba de F, se procedió a realizar un ajuste al rendimiento con la finalidad de homogenizar y hacer comparaciones entre ellos, mediante la siguiente fórmula:

$$
\hat{Y}_{ij} = Yi - \beta_i(X - \mu)
$$

Donde:  $Y_{ij}$  = es el rendimiento ajustado por covarianza;  $Y_i$  = rendimiento observado;  $\beta_i$  = coeficiente de regresión estimado;  $X$  = número de plantas cosechas  $y \mu$  = media de plantas cosechadas en el experimento.

Para llevar a cabo la identificación y selección de los genotipos más sobresalientes considerando las 14 variables agronómicas las cuales fueron: altura de planta (AP), altura de mazorca (AM), relación mazorca planta (RMP), calificación de planta (CP), calificación de mazorca (CM), días a floración masculina (FM), floración femenina (FF), sincronía floral (SF), acame de raíz (AR), acame de tallo (AT), plantas con fusarium (PF), prolificidad (PROL), mala cobertura (MC) y rendimiento (RTO). Fue necesario integrar los valores fenotípicos de estas variables en un solo valor, llamado índice de selección siguiendo la estrategia descrita por Barreto (1991).

Este índice de selección se calculo para cada una de las seis repeticiones utilizadas en esta investigación, con la finalidad de tomar en cuenta los efectos ambientales y además de esta manera realizar un análisis de varianza de índices. Dicho valor se estimo con el modelo que se presenta a continuación.

$$
IS = \left\{ \left[ \left( Z_{j} - M_{j} \right)^{2} * I_{j} \right] + \left[ \left( Z_{i} - M_{i} \right)^{2} * I_{i} \right] + \dots \dots \left[ \left( Z_{n} - M_{n} \right)^{2} * I_{n} \right] \right\}^{1/2}
$$

Donde: IS = Índice de selección;  $z_{j...n}$ = valor estandarizado de la variable de

interés;  $M$   $_{j\dots n}$  = meta de selección;  $I$   $_{j\dots n}$  =intensidad de selección.

Las variables que fueron incluidas en la selección se encontraban con valores en unidades distintas (toneladas, centímetros, días, porcentajes, etc.), por lo que fue necesario estandarizar cada uno de ellos y de esta forma las características pudieran combinarse mediante la fórmula siguiente:

$$
Z = \frac{y_j - \overline{y}}{s}
$$

Donde: *z* = valor estandarizado;  $y_j$  = valor observado de la variable *j*;  $\overline{y}$  = promedio de la variable; *s* = desviación estándar.

La **meta de selección** asignada a cada variable se refiere a las unidades de desviación estándar del promedio que se desea lograr en la selección. La meta toma valores de -3 a +3, con valor negativo la selección será para aquellos genotipos que se encuentren por debajo de la media de la población para la variable en evaluación; por el contrario, con valores positivos aquellos genotipos que se encuentren por arriba de la media de la población y para seleccionar genotipos que se encuentren cercanos al promedio se utilizan metas con valor de cero.

La meta de selección utilizada en esta investigación para cada una de las variables, fue aquella que considerara el 7 % de los genotipos superiores, para calcular este valor, se hizo una modificación a la fórmula descrita por Barreto et al. (1991) originando la formula siguiente:

$$
M = \frac{\mu - MD}{DS}
$$

Donde: M= meta de selección; µ= media; MD= meta deseada y DS= desviación estándar de la variable de interés.

La **intensidad de selección** es el grado de importancia que se le asignan a cada una de las variables a ser utilizadas en la selección y toma valores de 1 a 10. Este valor es diferente para cada una de las variables, según el criterio del investigador. El valor de intensidad más pequeño (1) es asignado a la variable de menor interés y el valor más alto (10) representa la variable de mayor importancia.

El criterio para determinar el valor de la intensidad para cada una de las variables fue considerando la variación y los objetivos del mejorador, los valores de metas e intensidades se presentan en el Cuadro A2.

Aquellas variables que mostraron una correlación alta y significativa fueron eliminadas como en el caso de: AM, AT, FF, para los tres ambientes, la variable PF fue eliminada en el ambiente tres (El Prado, N.L.), ya que no se presento esta enfermedad y la variable PROL fue eliminada por no ser considerada de importancia.

#### **Análisis de varianza**

Una vez determinado el índice de selección (IS) para cada repetición dentro de cada localidad, se realizó un análisis de varianza combinado a través de ambientes bajo un diseño de bloques al azar, para determinar la existencia de diferencias estadísticas entre ambientes, híbridos y la interacción entre estos dos factores, bajo el siguiente modelo estadístico.

$$
Y_{ijk} = \mu + L_i + R_{j(i)} + T_k + T L_{ki} + s_{ijk}
$$

Donde:  $Y_{ijk}$  = valor del IS del i-ésimo ambiente de la j-ésima repetición del k-ésimo híbrido;  $\mu$  = media general; L<sub>i</sub> = efecto del i-ésimo ambiente; R<sub>i(i)</sub> = efecto de la j-ésima repetición dentro del i-ésimo ambiente;  $T_k$  = efecto del késimo híbrido; TL<sub>ki</sub> = efecto del k-esimo híbrido por el i-esimo ambiente;  $e_{ijk}$  = efecto del error. The contract of the contract of the contract of the contract of the contract of the contract of the contract of the contract of the contract of the contract of the contract of the contract of the contract

Al presentar diferencias estadísticas la fuente de variación híbridos se procedió a descomponer dicha fuente en tipo de híbridos en este caso híbridos simples, triples, dobles y Testigos (Hs, Ht, Hd y Tes, respectivamente); y en tres contrastes ortogonales, para la fuente de híbridos por ambiente (hib x amb) se descompuso en Hs x Amb, Ht x Amb, Hd x Amb y Tes x Amb. al presentar diferencias estadísticas; como se muestra en el Cuadro 3.2

#### **ANALISIS DE INTERACCION GENOTIPO AMBIENTE**

Debido a que la fuente de variación localidad x hibrido presentó diferencias significativas fue necesario modelar dicha interacción, para esto se hizo uso del modelo de regresión en sitos (SREG) propuesto por Yan y Hunt (2002) que es una extensión del modelo AMMI, el SREG se realizo con la finalidad de conocer la respuesta de cada genotipo, de los ambientes de evaluación y la interacción genotipo ambiente.

Este modelo, aunado con el GGE biplots permiten la identificación grafica de aquellos genotipos que presenten mayor potencial y estabilidad entre los ambientes donde son evaluados, además mediante la longitud del vector de

cada ambiente, aquel que muestre el vector con mayor longitud es el que tiene un mayor poder de discriminación, en general por la longitud de los vectores de los ambientes se considera que los que están más retirados discriminan mejor a los genotipos; los cercanos al origen de la gráfica son los menos sensitivos o los que más se parecen al promedio.

Para lograr una buena selección del genotipo, se calculó el promedio de los eigenvalores (DIM1 Y DIM2) de ambientes para obtener las coordenadas del probador virtual (P), con esta nueva coordenada yconsiderando el origen de la grafica se trazó una línea que ocasionó la rotación de los ejes, para de esta manera establecer que aquellos genotipos que se encuentren más cerca de la línea del probador virtual son los más estables.

| <b>FV</b>       |                 | GL           |
|-----------------|-----------------|--------------|
| Ambientes (Amb) |                 | $(1-1)$      |
| Bloques / loc   |                 | $(r-1)$ l    |
| Híbridos (Hib)  |                 | $(t-1)$      |
|                 | Hib simple(Hs)  | $(s-1)$      |
|                 | Hib triple (Ht) | $(h-1)$      |
|                 | Hib dobles (Hd) | $(d-1)$      |
|                 | Testigos (Tes)  | $(j-1)$      |
|                 | Hs vs Ht Hd Tes |              |
|                 | Ht vs Hd        |              |
|                 | Tes vs Hd       |              |
| HibxAmb         |                 | $(t-1)(l-1)$ |
|                 | Hs x Amb        | $(s-1)(l-1)$ |
|                 | Ht x Amb        | $(h-1)(l-1)$ |
|                 | Hd x Amb        | $(d-1)(l-1)$ |
|                 | Tes tx Amb      | $(j-1)(l-1)$ |
| Error           |                 | diferencia   |
| Total           |                 | $Irt-1$      |

**Cuadro 3.2 Estructura del análisis de varianza combinado a través de los tres ambientes.**

#### **Coeficiente de variación**

También se calculó el coeficiente de variación (CV), para asegurar que nos encontramos en el rango de confiabilidad en el experimento, mediante la aplicación de la siguiente fórmula.

$$
CV = \frac{\sqrt{CMEE}}{\overline{X}} \times 100
$$

Donde: CV = coeficiente de variación (%), CMEE = cuadrado medio del error experimental  $y\bar{x}$  = media general.

#### **ESTIMACIÓN DE ACG**

En la conformación de las cruzas simples, 35 líneas se utilizaron en al menos tres cruzamientos presentando su genealogía en el Cuadro 3.3, de tal manera que fue posible determinar su aptitud combinatoria general (ACG) de la siguiente manera:

$$
gi = \mu_i - \mu; g_j = \mu_j - \mu
$$

Donde:  $g_i$  y  $g_j$  son los efectos de ACG para los progenitores i, j, respectivamente;  $\mu_{i}$ ,  $\mu_{j}$   $\mu_{j}$  = a la media de las cruzas donde interviene el progenitor i,j y la media general, respectivamente.

La estimación de la ACG se realizó para cada una de las variables agronómica. Posteriormente se procedió a determinar el índice de selección (IS) en base a la ACG obtenida del análisis, utilizando las metas e intensidades mostradas en el Cuadro A4.

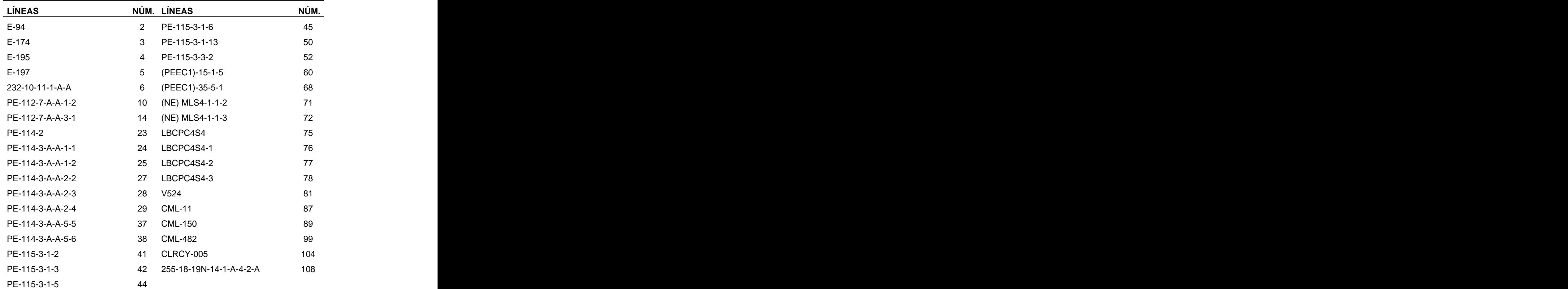

## **Cuadro 3.3 Genealogía de las líneas que fueron utilizadas en análisis para determinar el índice de selección en base a la ACG de cada variable.**

**NUM = número de línea para su identificación.**

## **CRITERIOS DE SELECCIÓN**

Para identificar y seleccionar los mejores híbridos, se considero el índice de selección, considerando a aquellos genotipos que mostraron un valor en el IS más bajo, por que más cerca se encontrará el genotipo de los criterios deseados; ya que entre más grande sea el valor de IS más alejado se encontrará el genotipo con los criterio establecidos. El genotipo que obtenga el valor de IS más pequeño es considerado como superior, ya que reúne la mayoría de los caracteres requeridos en la selección.

Otro punto importante que debe de ser considerado en la etapa final del mejoramiento genético de plantas es la interacción genotipo ambiente (IGA), para que se realice la selección de aquel genotipo que sea estable entre los diferentes ambientes donde es evaluado, presentando un amplio rango de adaptación y además que presente un buen rendimiento.

Para la selección de los genotipos a través de los ambientes fue el modelo SREG el cual fue empleado en esta investigación, donde los genotipos que se encuentran más cerca al probador virtual son los que presentan mayor estabilidad.

Los ambientes ideales para discriminar serán aquellos que presentan mayor la longitud de su vector en el grafico biplot; ambientes que no muestren un ángulo mayor de 90° pertenecen al mega ambiente de interés y hacen confiable la selección; los que muestren un ángulo mayor de 90° deben de ser tomados con mucho cuidado puesto que indica que hay interacción cruzada y hasta puede sesgar la selección por lo que se puede considerar hasta no volverlos a emplear.

Para seleccionar las líneas se utilizo el índice de selección en base a su ACG mediante el análisis línea por probador escogiendo aquellas que presentaron el IS más bajo.

#### **IV. RESULTADOS Y DISCUSIÓN**

Con el propósito de dar cumplimiento a los objetivos y comprobar las hipótesis planteadas en ésta investigación, en este capítulo se presentan los resultados del análisis de varianza combinado para 220 híbridos evaluados en tres ambientes. Así como la selección de los híbridos que fueron superiores al resto, la identificación del ambiente con mayor poder de discriminación y la selección de las líneas en base en sus valores genéticos; finalmente se presenta y discute la selección de los mejores híbridos en base a su desempeño agronómico.

#### **Análisis de varianza combinado de los índices de selección**

En el Cuadro 4.1 se aprecia que la fuente de ambientes resulto estadísticamente diferente ( $P \le 0.01$ ) lo que indica que los ambientes utilizados no presentaron las mismas condiciones climáticas, edáficas y de manejo, esto debido a su ubicación geográfica. El efecto de las localidades coincide con lo establecido por Zobel et al. (1988) quienes las clasifican como una de las tres fuentes comúnmente significantes y agronómicamente importantes en los ensayos de rendimiento. Por su parte, Peña (2008) menciona que la evaluación de genotipos a través de distintos ambientes es una práctica usual para la recomendación de nuevos materiales a los productores de una región especifica.

La fuente de variación de bloques dentro de ambientes presentó diferencias significativas ( $P \le 0.01$ ), esto pudo deberse a que el terreno donde quedaron los bloques fue diferente, esta diferencia indica que el diseño

experimental utilizado para esta investigación fue eficiente al minimizar la varianza del error, siguiendo a lo establecido por Little y Jackson (1989) quienes indican que uno de los objetivos del diseño de bloques completos al azar consiste en mantener variabilidad entre unidades experimentales dentro de un bloque, y maximizar la diferencia entre bloques, y que esta diferencia no se atribuya a los tratamientos, si no a diferencias asociadas con los bloques.

**Cuadro 4.1 Cuadrados medios de 220 híbridos evaluados en tres ambientes diferentes durante el ciclo Primavera-Verano del 2008.**

|                 |                  |                  |                  | the contract of the contract of the contract of the contract of the contract of |
|-----------------|------------------|------------------|------------------|---------------------------------------------------------------------------------|
| <b>FV</b>       |                  | GL               | <b>SC</b>        | CM                                                                              |
| Ambientes (Amb) |                  | $\Omega$         | 910.886          | 455.443 **                                                                      |
| Boques/ Amb     |                  |                  | 104.290          | $34.763$ **                                                                     |
| Híbridos (Híb)  |                  | 219              | 6621.550         | $30.235$ **                                                                     |
|                 | Hib simples (Hs) | 176              | 4704.889         | 26.732 **                                                                       |
|                 | Híb triples (Ht) | 22               | 496.630          | $22.574$ **                                                                     |
|                 |                  |                  |                  |                                                                                 |
|                 | Híb dobles (Hd)  |                  | 393.710          | $56.244$ **                                                                     |
|                 | Testigos (test)  | 11               | 649.352          | 59.032 **                                                                       |
|                 | Hs vs Ht Hd Tes  |                  | 310.950          | $310.950$ **                                                                    |
|                 | Ht vs Hd         |                  | 70.251           | $70.251$ **                                                                     |
|                 | Tes vs Hd        |                  | 14.939           | 14.939                                                                          |
| Híb x Amb       |                  | 438              | 3615.183         | $8.254$ **                                                                      |
|                 | Hs x Amb         | 352              | 2995.714         | $8.511$ **                                                                      |
|                 |                  | 44               | 219.432          | 4.987                                                                           |
|                 | Ht x Amb         |                  |                  |                                                                                 |
|                 | Hd x Amb         | 14               | 91.384           | $6.527$ **                                                                      |
|                 | Test x Amb       | 22               | 295.967          | $13.453$ **                                                                     |
| Error           |                  | 837              | 4664.849         | 5.573                                                                           |
| Total           |                  | 1499             | 15968.486        |                                                                                 |
| CV (%)          | 19.771           |                  |                  |                                                                                 |
| Media índices   |                  | 12.029 Valor Max | <b>Valor Min</b> |                                                                                 |
| Media Hs        | 12.231 20.806    |                  | 7.446            |                                                                                 |
| Media Ht        | 10.712  15.318   |                  | 8.133            |                                                                                 |
|                 |                  |                  |                  |                                                                                 |
| Media Hd        | 12.357  13.942   |                  | 10.181           |                                                                                 |
| Media Test.     | 11.365  14.539   |                  | 8.221            |                                                                                 |

\*\* Significancia al 0.01 de probabilidad; FV = fuentes de variación; GL = grados de libertad; SC =<br>suma de cuadrados; CM = cuadrado medio; CV = Coeficiente de variación; Max = máximo; Min =<br>mínimo.

La fuente de variación híbridos mostró una diferencia estadística al  $P \le 0.01$ , esto pudo deberse entre otras causas, a que el número de híbridos evaluados fue muy alto, teniendo pocas posibilidades de que todos hayan tenido el mismo comportamiento; además, el número de progenitores que participarón en la formación de híbridos, originando diferente tipo de híbridos (Hs, Ht e Hd). No se debe de dejar pasar en alto el potencial genético presente en cada uno de los progenitores, líneas y cruzas simples; otra de las causas es la naturaleza que tiene la variable a analizar que fue el IS, siendo esta diferencia una ventaja para el mejorador ya que le permite identificar el híbrido que resultó superior al resto en base al valor de su IS.

Considerando el valor del IS como un parámetro, que incluye un conjunto de datos de diversas características y al conocimiento de la diversidad genética presente, ya sea que se utilicen los valores fenotípicos o genotípicos, puede ser un auxiliar confiable en la elección de fuentes de germoplasma para el desarrollo de nuevos híbridos (Morales et al., 2005).

Al mostrar diferencias estadísticas ( $P \le 0.01$ ) la fuente híbridos, se particionó dicha fuente en híbridos simples, triples, dobles y testigos (Hs, Ht, Hd y Tes, respectivamente) con la finalidad de medir la variación de cada uno de ellos y conocer la contribución.

Para la fuente Hs (Cuadro 4.1) se observó diferencias estadísticas  $(P \le 0.01)$ , indicando la variabilidad genética que existe entre éstos, permitiendo seleccionar el mejor Hs. Nestares et al. (1998) mencionan que este comportamiento puede ser debido a la aptitud combinatoria general asociada a efectos aditivos y de la ACE que depende de diferencias en frecuencias génicas para alelos con dominancia parcial a completa entre el material emparentado.

La fuente de Ht presento diferencias estadísticas ( $P \le 0.01$ ) quizá se deba a que algunas cruzas simples al ser cruzada con una línea pura muestren una buena o mala combinación, otra causa puede ser debida a la diversidad genética de los progenitores, dentro de este grupo, aunque fue pequeño,<br>permitirá seleccionar el hibrido más sobresaliente, Oyervides *et al*. (1985) establecen que la variabilidad genética es esencial para programas de mejoramiento continuo con el fin de obtener éxito en la selección de los mejores individuos.

En los híbridos dobles, se esperaba que mostraran buenas características agronómicas debido a que la cruza involucra dos híbridos simples; por lo que existirá una mayor combinación de genes. Los resultados confirmaron lo anterior, ya que los híbridos dobles presentaron diferencias estadísticas de  $P \le 0.01$ , indicando que entre ellos existió al menos un híbrido que sea superior al resto, debido a la gran diversidad genética entre las líneas que conforman a estos materiales.

Dentro del grupo de los testigos, se encuentran híbridos experimentales y comerciales por lo que se esperaba que entre ellos existiera diferencia. En el Cuadro 4.1 se demuestra que los testigos fueron diferentes, esto puede atribuirse a que algunos híbridos pertenecen a diferentes empresas semilleras. Estos resultados coinciden con lo reportado por Peña (2008) que menciona la amplia diversidad genética e inconsistencia en el comportamiento de híbridos liberados y explotados comercialmente por las empresas en nuestro país.

La variación encontrada en los Hs, Ht, Hd y Tes dio pauta a realizar comparaciones entre ellas a través de contrastes ortogonales, con la finalidad de identificar cuál de ellos resultará diferente a los demás en base a su índice de selección (Cuadro 4.1).

El contraste de Hs vs Ht, Hd, Tes, presentó diferencias estadísticas  $(P \le 0.01)$ , reflejando diferencia entre estos híbridos, considerando las medias se encontró que los Hs son los que tuvieron la media de IS mas alta, indicando que

el comportamiento de estos es diferente a lo que busca el mejorador. Este resultado no concuerda con lo reportado por Hallauer (1981), Sprague y Dudley (1988) quienes señalan que los híbridos simples son superiores a los otros. Sin embargo, este resultado obtenido pudo haber sido causa del tamaño de las muestras desbalanceadas que se tomaron para este estudio, ya que la muestra de híbridos simples fue mayor que el resto.

La comparación Ht vs Hd presentó un nivel de significancias ( $P \le 0.01$ ), tomando en cuenta la media de cada uno de estos híbridos se encontró que los Ht son los más prometedores, ya que presentaron la media más baja para el IS, reflejando las características que busca el mejorador. Esta situación favorece la liberación y explotación de híbridos triples con las conocidas ventajas que estos tienen en comparación con los híbridos simples y dobles.

En la comparación de Hd vs Tes se esperaba que hubiera diferencias, ya que algunos testigos son híbridos comerciales, sin embargo no cubrió lo anterior ya que este contraste no presento diferencias estadísticas.

Ante estos resultados, seria pertinente identificar cuál de esos híbridos es superior a todos los demás, pero considerando la información del Cuadro 4.1, se aprecia que la interacción híbrido por ambiente (Hib x Amb) fue estadísticamente significativa ( $P \le 0.01$ ) por lo que los híbridos presentaron un comportamiento diferente en los ambientes de evaluación.

La descomposición de esta fuente (Hib x Amb) en simples, triples, dobles y testigos, todos ellos por ambiente, reflejó que todos, a excepción de los triples, presentaron interacción con el ambiente siendo los Hs los que más contribuyeron a la variación en un 82.86%, reflejada en la suma de cuadrados de la fuente original.

33

La superioridad y adaptabilidad que mostraron los Ht ha sido planteada por otros autores tal es el caso de Sierra et al. (2005) quienes indican que la adaptabilidad de los genotipos permite conocer el potencial genético para explorar el ambiente, dicho potencial genético se aprovecha mas con el uso de híbridos triples que tienen buena adaptabilidad y presentan buen rendimiento, los Ht representan una alternativa de aprovechamiento de la heterosis al cruzar líneas de relativa divergencia genética con cruzas simples de alto rendimiento, además de obtener ventajas adicionales en la producción de semillas.

Cuando la interacción genotipo-ambiente es de importancia, impide la selección de los genotipos promisorios con amplia adaptación, lo mismo que reduce la heredabilidad del carácter y por consecuencia afecta el progreso en el mejoramiento a causa de la selección ineficiente en ambientes únicos (Ortiz et al., 2001).

En estos casos, para la selección de los genotipos se requiere de hacer uso de herramientas que brinden información confiable para tal efecto, Wong et al. (2006) aclaran que durante el proceso de la selección es importante considerar, no solo los efectos lineales del genotipo y el ambiente, sino también la interacción genotipo-ambiente ya que a través de ella se detecta la eficiencia de la selección en función de la adaptación genotípica a través de ambientes, lo cual evita la necesidad de desarrollar programas de mejoramiento específicos para cada ambiente en particular.

#### **Análisis de la interacción genotipo ambiente (IGA)**

Para conocer el comportamiento de los genotipos en los diferentes ambientes de evaluación se uso el programa de regresión en sitios (SREG) con la finalidad de identificar a los materiales más estables, el comportamiento de los ambientes en cuanto a discriminación, relación entre ellos y que genotipos se comportan bien en determinados ambientes, cuyos resultados se concentraron en la Figura 4.1. Es necesario recordar que la variable evaluada fue IS por lo que la selección se realizara en base a los genotipos que tengan un CP1 menor.

En base a lo que mencionan Yan et al. (2000) sobre el ángulo que se forma entre los vectores de dos ambientes, se descarta la interacción cruzada ya que no existieron ángulos mayores a 90° pero si cercano a ello, entre los ambientes de Tlahuelilpan, Hgo. y Celaya, Gto. por lo que estos ambientes ordenan a los genotipos de manera diferente, mientras que el ambiente de El Prado, N.L. se considera un ambiente representativo ya que se encuentra a la mitad de los otros dos ambientes (Figura 4.1).

Comparando el ambiente de Tlahuelilpan, Hgo. (A1) y El Prado, N.L. (A3) el ángulo que se forma entre ellos fue menor a 90° y de acuerdo a Yan et al. (2000) estos ambientes tienden a ordenar a los genotipos de igual manera por lo que con solo uno de ellos sería suficiente para evaluar los genotipos en el siguiente ciclo sin perder precisión en los resultados.

Tomando en cuenta la longitud de los vectores de los ambientes, se considera que los que están más retirados del origen discriminan mejor a los genotipos, los cercanos al origen de la gráfica son los menos sensitivos o los que más se parecen al promedio. Tomando en consideración lo anterior la localidad de Celaya, Gto. (A2) discriminó mejor a los genotipos por presentar el vector más largo, por otro lado El Prado, N.L. originó una menor variación en los genotipos al presentar el vector de menor longitud.

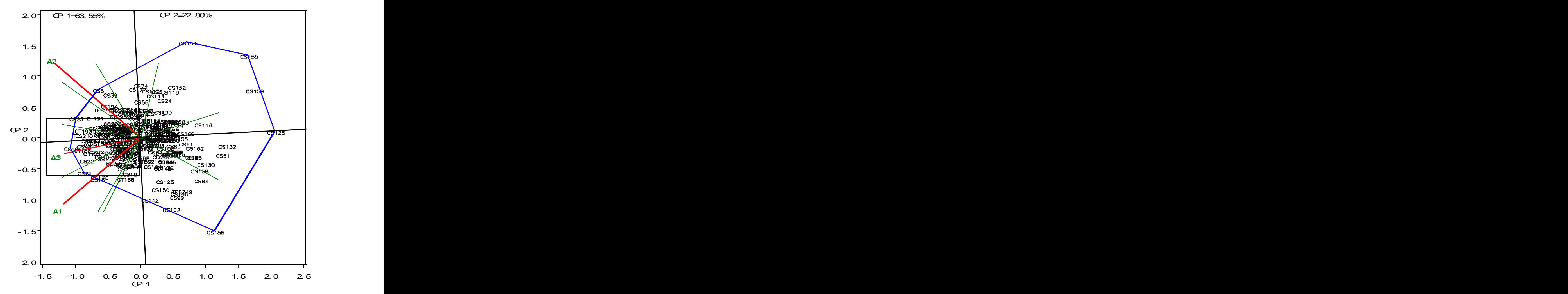

**Figura 4.1. Biplot GGE. Patrón de respuesta del IS para híbridos simples, triples, dobles y testigos. CP1 y CP2 = correspondiente a componente uno y dos; A1 = Tlahuelilpan Hgo; A2 = Celaya Gto; A3 = El Prado N.L.** 

Otra ventaja de utilizar el biplot de acuerdo con Yan et al. (2000) es que los genotipos y ambientes que caen dentro de un mismo sector están asociados y el genotipo que se ubica en el vértice del polígono de ese sector, es el que más se asocia con el ambiente en función de su IS. De esta manera posibilita una predicción eficaz de cuales individuos muestran el mejor desempeño con los ambientes en particular.

Para el ambiente de Celaya, Gto. el genotipo que mejor se desarrollo en este ambiente fue la CS8, (232-10-11R4-E-4 x (NE) MLS4-1-1-2) para la localidad de Tlahuelilpan, Hgo. el híbrido que refleja buen comportamiento fue la CS21((NE) MLS4-1-1-2 x LBCPC4S4), mientras que para la localidad de El Prado, N.L. fue la CS18 ((PEEC1)-35-5-1 x (NE) MLS4-1-1-2).

Debido a la poca visibilidad de los genotipos, se realizo una proyección del recuadro presente en la Figura 4.1, donde se muestra el probador virtual (P.V), los genotipos que mostraron un IS bajo, son considerados como los mejores; los más estables, son aquellos que se localizan cerca del P.V y los que tienen un CP1 más pequeño o menor (Figura 4.2).

Aunque en un principio se menciono que los híbridos simples eran los peores al presentar una media de IS más alta que los demás, pero ya en forma individual como se aprecia en la Figura 4.2 los genotipos que más predominan en esta figura son las cruzas simples.

La importancia de hacer uso de los mejores testigos tanto del programa como de las empresas, es con la finalidad de determinar si los híbridos experimentales superan a los testigos, midiendo el grado de avance que se tiene dentro del programa de mejoramiento y midiendo la posibilidad de explotar estos híbridos a nivel comercial. Para este estudio nueve híbridos experimentales superaron al Tes 218 en cuanto al IS, ya que este es un híbrido comercial presentando un amplio rango de adaptación.

Uno de los objetivos de este trabajo fue identificar un hibrido experimental que fuera superior a los demás, los resultados arrojaron que solamente dos de ellos superaron al mejor testigo Tes 210 (255-18-19-60-A-A x MLS4-1) estas fueron las CS12 ((PEEC1)-15-1-5 x LBCPC4S4) y CS23 ((NE) MLS4-1-2-3 x LBCPC4S4), siendo la primera superior a la segunda que es más inestable.

37

Los genotipos que le siguen son la CT186 (255-18-19-60xMLS4-1) y Tes 210 (255-18-19-60-A-A x MLS4-1), la CS43 (PE-114-2 x PE-115-3-1-2) presenta un IS aceptable y una estabilidad buena al contrario de la CT193 ((MLS4-1xLBCPC4S4) x PE-112-7-A-A-3-1) que es muy inestable.

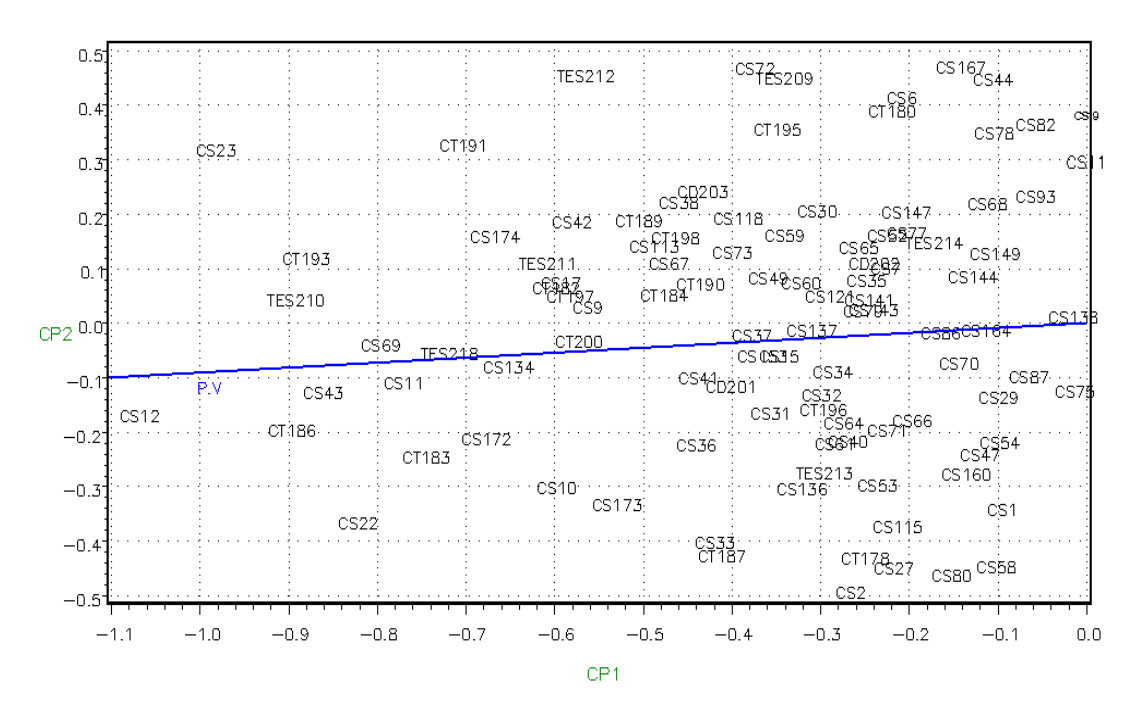

**Figura 4.2 Proyección del recuadro de la figura 1 mostrando los híbridos superiores y estables; P.V = probador virtual.**

.<br>1980 – Paris Maria de Maria de Maria de Maria de Maria de Maria de Maria de Maria de Maria de Maria de Maria d

En general los híbridos experimentales que superaron al testigo 218 fueron la CS12 ((PEEC1)-15-1-5 x LBCPC4S4), CT186 ((255-18-19-60xMLS4- 1) x PE-112-7-A-A-3-1), CS43 (PE-114-2 x PE-115-3-1-2), CS69 (LBCPC4S4 x (NE) MLS4-1-1-3), CS11 ((PEEC1)-15-1-5 x (NE) MLS4-1-1-2), en cuanto al valor del IS, la diferencia es que el testigo muestra buena estabilidad ya que es un híbrido comercial (30 V 46), esto indica que tenemos que hacer más énfasis en alcanzar la estabilidad de nuestros materiales, dicha diferencia es muy poca por lo que podemos llegar a superar al mejor testigo.

#### **Análisis de la aptitud combinatoria general (ACG) en base al IS**

Espitia et al. (2006) mencionan que el análisis de la ACG, permite identificar adecuadamente los progenitores con capacidad para transmitir sus caracteres deseables a la descendencia.

Este análisis es de gran utilidad ya que permite identificar aquellas líneas que al ser cruzadas, muestren resultados favorables ya que las características que presentan serán trasmitidas a su progenie y así contar con una buena base de germoplasma para generar nuevos programas de mejoramiento genético y tener éxito en formación de híbridos.

La estimación de la ACG solo se realizó para las líneas que formaron las cruzas simples, las mejores 10 líneas, en base al IS de ACG se presentan en el Cuadro 4.2, también se presentan los estimados para 11 variables agronómicas y el resto de las líneas se presentan en el Cuadro A3.

**Cuadro 4.2. Líneas que mostraron buena ACG en base a las variables agronómicas.**

|  |  | LIN IS CP CM AP RMP AT AR PF MC SF FM REND                                                       |  |  |  |
|--|--|--------------------------------------------------------------------------------------------------|--|--|--|
|  |  |                                                                                                  |  |  |  |
|  |  | 75 <b>5.110</b> -0.211 0.052 -10.720 -1.550 -0.760 -1.715 -3.065 0.287 -0.151 -0.186 0.468       |  |  |  |
|  |  |                                                                                                  |  |  |  |
|  |  | 72 6.700 -0.115 -0.260 -12.440 1.973 -1.039 -1.199 -0.365 -5.604 -0.193 -1.586 2.731             |  |  |  |
|  |  |                                                                                                  |  |  |  |
|  |  | 60 6.750 -0.698 0.048 -24.610 -2.950 -1.114 -4.757 -5.165 -5.663 -0.026 0.847 0.050              |  |  |  |
|  |  |                                                                                                  |  |  |  |
|  |  | 23   6.990  0.052  0.173  -39.240  -6.330  -0.350  -0.965  -1.832  -6.260  -0.360  -0.597  0.026 |  |  |  |
|  |  |                                                                                                  |  |  |  |
|  |  | 71 7.390 -0.433 0.370 -18.610 -4.150 -0.913 -3.708 -9.268 -8.909 -0.602 -1.145 1.086             |  |  |  |
|  |  |                                                                                                  |  |  |  |
|  |  | 89 7.440 -0.382 -0.360 31.196 0.073 -0.773 -1.932 1.435 -4.704 -0.026 -1.719 2.165               |  |  |  |
|  |  |                                                                                                  |  |  |  |
|  |  | 29 7.670 -0.139 -0.255 37.739 1.269 -0.025 3.559 -1.308 -3.847 -0.264 -0.676 2.039               |  |  |  |
|  |  |                                                                                                  |  |  |  |
|  |  | 50 7.680 -0.305 -0.041 -25.710 -0.520 -0.787 -4.084 1.799 1.153 -0.074 0.157 -0.368              |  |  |  |
|  |  |                                                                                                  |  |  |  |
|  |  | 99 7.720 -0.215 -0.227 38.329 1.040 0.628 -1.465 -0.965 -5.704 0.040 -1.153 1.659                |  |  |  |
|  |  |                                                                                                  |  |  |  |
|  |  | 28 8.030 -0.004 0.048 -13.750 -1.020 -0.475 0.479 -3.415 -2.190 -0.068 1.639 -0.480              |  |  |  |

**LIN.= línea; IS = índice de selección; CP = calificación de planta; CM = calificación demazorca; AP = altura de**  planta; RMP = relación mazorca planta; AT = acame de tallo; AR = acame de raíz; PF = plantas con fusarium; MC = mala cobertura; SF = sincronía floral; FM = floración masculina; REND = rendimiento de mazorca al **15.5% de humedad.**

Las líneas que presentaron una buena ACG para la mayoría de las variables agronómicas fueron: 75 (LBCPC4S4),72 ((NE) MLS4-1-1-3), 89 (CML-

150), 29 (PE-114-3-A-A-2-4) y 99 (CML-482), siendo estas líneas las que incrementan el rendimiento en unidades considerables y disminuyendo el valor de aquellas características que causan un problema al mejorador como lo son: PF, AP, RMP, AT y AR.

En base a estos resultados podemos generar programas de mejoramiento genético, utilizando estas líneas como progenitores, ya que se asegura tener éxito en las combinaciones, comprobado lo anterior la línea 75 (LBCPC4S4) fue progenitora de los híbridos que resultaron superiores a las demás, al igual que la línea 72 ((NE) MLS4-1-1-3) siendo esas dos líneas las progenitoras de la CS69 (LBCPC4S4 x (NE) MLS4-1-1-3) que mostró un índice aceptable y una buena ó excelente estabilidad.

#### **V. CONCLUSIONES**

Los mejores híbridos experimentales en base al valor del IS y con una buena estabilidad a través de los ambientes de evaluación fueron las cruzas simples, 12, 43, 11 y 169 que superaron al mejor testigo comercial.

Los tres ambientes no presentaron interacción cruzada. Tlahuelilpan, Hgo. y El Prado N.L. clasificaron de manera semejante a los materiales y el ambiente de Celaya, Gto. fue el que presentó el mayor poder de discriminación de los genotipos.

Las líneas que formaron las cruzas simples y que mostraron buena ACG fueron la 75,72, 89, 29, 99 y 71 ya que reúnen la mayoría de las características agronómicas de interés para el mejorador asegurando tener éxito en la formación de nuevos híbridos.

#### **VI. RESUMEN**

El mejoramiento de plantas tiene por finalidad la formación de híbridos con buenas características agronómicas, que se adapten a diferentes ambientes, en este estudio se plantearon los siguientes objetivos: seleccionar los mejores híbridos, identificar las líneas que presentaran ACG favorable en base al IS, así como la identificación del ambiente que mostrara mayor poder de discriminación de los genotipos. Para lograr lo antes mencionado fueron evaluados 220 híbridos con diferente número de progenitores de los cuales 177, 23 y 8 son híbridos simples, triples, dobles, respectivamente y 12 testigos, evaluados en los ambientes de Tlahuelilpan, Hgo., Celaya, Gto. y El Prado, N.L. en el 2008. Involucrando 14 variables agronómicas, las cuales fueron sometidas a un IS por repetición para los tres ambientes, utilizando metas e intensidades mostradas en el Cuadro A2. Una vez determinado el IS se realizó un análisis de varianza con diseño de bloques al azar para determinar las diferencias estadísticas de las fuentes de variación. Al presentar diferencias la fuente de híbridos por ambiente, se realizó un análisis de interacción genotipo ambiente para estas fuentes con el modelo SREG y el Grafico Biplot. Para estimar el valor genético (ACG) de las líneas progenitoras de los híbridos simples, se calculó mediante la fórmula  $\,g i = \mu_{i} - \mu;$   $g_{\,j} = \mu_{j} - \mu$  , Donde:  $g_{\mathsf{i}}$  y  $g_{\mathsf{j}}$  son los efectos de ACG para los progenitores i, j, respectivamente.  $\mu_i$ ,  $\mu_j$ ,  $\mu = a$  la media de las cruzas donde interviene el progenitor i,j y la media general, respectivamente, y en base a los resultados se procedió a determinar el IS con metas e intensidades mostradas en el Cuadro A4. De acuerdo a los resultados obtenidos de los análisis se logro identificar a los híbridos superiores los cuales son CS11((PEEC1)-15-1-5 x (NE)MLS4-1-1-2), CS12((PEEC1)-15-1-5 x LBCPC4S4), CS43 (PE-114-2 x PE- 15-3-1-2), y CS169 (PN-305-2-A-1-4 x PE-115-3-1-5). Las líneas que mostraron ACG buena en base al IS fueron la líneas 72 ((NE) MLS4-1-1-3), 29 (PE-114-3A-A-2-4), 89 (CML-150), 99 (CML-482), 71((NE) MLS4-1-1-2) y 75(LBCPC4S4). En cuanto a los ambientes de evaluación se logro identificar al de mayor poder de discriminación que fue Celaya, Gto. al mostrar una mayor longitud de su vector en comparación con los otros ambientes. Los índices de selección son una herramienta muy útil y confiable para realizar trabajos de investigación.

#### **VII. LITERATURA CITADA**

- **Allard, R.W. 1980**. Principios de la Mejora Genética de las Plantas. 4 <sup>ta</sup> edición. Ed. Omega. Barcelona. pp 277-279.
- **Alejos, G. M. P y Rea, R. 2006**. Análisis de la interacción genotipo ambiente para rendimiento de maíz en la región maicera del estado Yaracuy, Venezuela. Agronomía Trop.vol.56, no.3, p.369-384. ISSN 0002-192X.
- **Barreto H J, J A Bolaños, H S Córdova 1991.** Índice de Selección. Guía para la Operación del Software. Manual de Capacitación Regional. CIMMYT. Programa Regional Centroamérica y el Caribe, Guatemala, Guatemala.
- **Bänziger, M., G.O. Edmeades, D. Beck y M. Bellon. 2000.** Breeding for Drought and N Stress Tolerance in Maize: From Theory to Practice. México, D.F. International Maize and Wheat Improvement Centre (CIMMYT).
- **Castañón G., Cruz R., Del Pino R., Panzo E., Montiel M y Filobello L. 2000.** Selección de líneas de maíz por resistencia a sequia. Agronomía Mesoamericana 200 p-164
- **Chavane E.R., Ostengo S., García M.B. 2007**. Evaluación del comportamiento productivo de cultivares de caña de azúcar (Saccharum spp.) a través de diferentes ambientes en Tucumán. Aplicando la técnica estadística<br>"GGE biplot". *Rev. Ind. Agríc. Tucumán*, vol.84, no.2, p.19-24. ISSN 1851-3018.
- **Chávez, A.J.L. 1993.,** Mejoramiento de Plantas 1. 2 da edición. Ed. Trillas. Mexico D.F. pp 73-74
- **De León C.H., Rincón S.F., Reyes M.H., Sámano G.D., Martínez Z.G., Cabazos C.R. y Figueroa C.J.D. 2005**. Potencial de rendimiento y estabilidad de combinaciones germoplasmicas formadas entre grupos de maíz. Rev. Fitotec. Mex. 28(2): 135-143.
- **De la Rosa, A., De León, H., Martínez, G., Rincón, F. 2000.** Heterosis, habilidad combinatoria y diversidad genética en híbridos comerciales de maíz (Zea mays L). Agronomía Mesoamericana. 11(1): 113-122.
- **Empig, L.T., C.O. Gardner, and W. A. Compton. 1972.** Theoretical gains for different population improvement procedures. Nebraska Agric. Stn. Bull. MP26. 21 p
- **Espitia C.M.M., Vallejo C.F.A. y Baena G.D. 2006.** Efectos heteróticos y habilidad combinatoria para el rendimiento por planta en cucúrbita moschata duch. Ex poir. Rev. Fac. Nal. Agr. Medellín. Vol.59, No.1. p.3.
- Gardner, E.J. 1980. Principios de Genética. 5<sup>ta</sup> edición. Ed. Limusa. México DF. pp 548-549
- **Griffing, B. 1956**. Concept of general and specific combining ability in relation to diallel crossing systems. Aust. Jour. Biol. Sci. 9: 463-493
- **Gordón M.R., Camargo B.I., Franco B.J., González Saavedra A. 2006.** Evaluación de la adaptabilidad y estabilidad de 14 híbridos de maíz. Azuero, Panamá. Agronomía Mesoamericana.ISSN, 1021-7444 p-190.
- **Hallauer R.A and Miranda J.B, FO. 1981**. Quantitative genetics in maize breeding. Iowa State University Press. First edition. Pp 281-288
- **Hazel, L. N. 1943.** The genetic basis for constructing selection index. Genetics 28: 476-490.
- **Holland, J. B., W. E. Nyquist, and C. T. Cervantes-Martínez. 2003**. Estimating and interpreting heritability for plant breeding: an update. Plant Breed. Rev. 22: 9-111.
- **Ibañez, M.A; Cavanagh, M.M; Bonamico, N.C; Di Renzo, M.A. 2006.** Análisis grafico mediante biplot del comportamiento de híbridos de maíz. Revista de Investigaciones Agropecuarias, ISSN 1669-2314, Vol. 35, Nº. 3, p 83
- **Kang M. S. and Gorman D. P. 1989.** Genotype x Environment Interaction in Maize, Dep. of Agronomy, Louisiana Agric. Exp. Stn., Louisiana State Univ. Agric. Ctr., Baton Rouge. LA 70803-2110.
- **Little, M.T; y Jackson F. H (1989)**. Métodos Estadísticos para la Investigación en la Agricultura. Trillas. p 59-65.
- **Márquez, S.F. 1988.** Genotecnia Vegetal. Métodos Teoría y Resultados. Tomo II. AGT Editor, S, A. México. Pg 665.
- **Marín, R.C; San Vicente, F.; Bejarano, A. y Segovia, V. 2000.** Métodos recientes para el análisis de la interacción genotipo ambiente en pruebas regionales de cultivares de maíz (Zea mays L) Instituto Nacional de Investigaciones Agrícolas (INIA-CENIAP).
- **Montenegro T.H., Rincón S.F., Ruiz T.N.A, de León C.H, Castañón N.G. 2002.** Potencial genético y aptitud combinatoria de germoplasma de maíz tropical, Rev. Fitotecnia Mexicana. Vol (2): 135-142.
- **Montes C.A. (2007).** Mejoramiento de un patrón y sus respectivos grupos heteróticos en maíz. Tesis nivel maestría. Universidad Autónoma Agraria Antonio Narro. Buenavista Saltillo Coahuila, México.
- **Morales, R. M. M., J. Ron P., J. J. Sánchez, G., J.L. Ramirez, D., L.De la Cruz, L., S. Mena, Munguia., S. Hurtado, P. <sup>y</sup> M. Chuela, B. <sup>2005</sup>**. Diversidad genética <sup>y</sup> heterosis entre híbridos comerciales de maíz de Jalisco liberados en la década de los 1990. Rev. Fitotec. Mex. 28(2):<br>115-126
- **Nestares G., Frutos E. y Eyhérabide G. 1998**. Evaluación de líneas de maíz Flint colorado por aptitud combinatoria, Pesq. Agropec. bras. vol. 34 no. 8 Brasília Aug.
- **Ortiz R., Wagoire w.w., Hill J., S. Chandra., Ortiz R y Stolen O. 2001.** Heretability of and correlations among genotype-by-enviroment stability statistics for grain yield in bread heat. Theor. Appl. Genet 103: 469-474
- **Oyervides, G.M., Hallauer, A.R., Cortez, H.M. 1985**. Evaluation of improved maize populations in Mexico and the U.S. Corn Belt. Crop Sci 25: 115- 220.
- **Peña, D.A.Z. 2008.** Identificación de germoplasma con atributos para desarrollar híbridos de maíz. Tesis de maestría. Universidad Autónoma Agraria Antonio Narro. Buenavista Saltillo Coahuila, México.
- **Pliego, H.F.J. 2006**. Análisis de línea por probador con datos desbalanceados, para seleccionar progenitores aprovechando recientes programas

computacionales. Tesis de licenciatura. Universidad Autónoma Agraria Antonio Narro. Buenavista Saltillo Coahuila, México.

- **Quemé, J.L,; Soto, N.; Cordova, H. 1990.** Progreso en la generación de híbridos de maíz (Zea mays L.), en el Proyecto Colaborativo para Centro América, Panamá y El Caribe. Trabajo presentado en la XIV Reunión de maiceros de la Zona Andina. Septiembre 17-21. Maracay, Venezuela.
- **Quemé de L.J. L., Larios B.L., Pérez R.C. y Soto L.N. 1991**. Aptitud combinatoria y predicción de híbridos de Maíz (Zea mays L.) de grano amarillo a partir de cruzas dialélicas, evaluadas en dos localidades de la zona Baja de Guatemala. Agronomía Mesoamericana volumen 2, p 25.
- **Rivas M. J.J., C. Vega S., J.G. Rodríguez. y E. Navarro G. 2000.** Comportamiento de líneas recobradas de maíz en la formación de híbridos triples. In: Memoria del XVIII Congreso Nacional de Fitogenética: Notas científicas. SOMEFI. Zavala G.F., R. Ortega P., J.A. Mejia C., I. Benitez R. y H. Guillen A. (eds) .Chapingo, México. pp. 281.
- **Rojas C.J. J. y Sahagún C.J. 2005.** A selection index base don principal components. Departamento de Fitotecnia. Universidad Autónoma Chapingo PP 167-168.
- **Rojas, B. A. and G. F. Sprague. 1952**. A comparison of variance components in corn yield trials III. General and specific combining ability and their interactions with locations and years. Agron. Jour. 44: 462466.
- **Rodriguez H.S.A, Salvador C.O.H., Vergara A.N., Latournerie M.L., Ganesan S., Surinder K.V., López B.A., Oyervides G.A., de León C.H, Serrato C.V.M., Padrón C.E. 2002**. Fitomejoramiento integrado del maíz de bajío

y valles altos de México. rendimiento de grano, disponible en [www.uaaan.mx/DirInv/Avances\\_2002/Maiz/Bajio.pdf](http://www.uaaan.mx/DirInv/Avances_2002/Maiz/Bajio.pdf), PP 126-127

- **SAS Institute (2004)** SAS/STAT® 9.1 User`s Guide. Cary, NC: SAS Institute Inc. USA. 5121 p.
- **Singh R.K. and B.D. Chaudhary. 1977**. Biometrical Methods in Quantitative Genetic Analysis. Kaylani Publishers. New Delthi, Ludhiana. Pp. 205-213.
- Sierra, M.M., Palafox C.A., Espinoza C.A., Caballero H.F., Rodríguez M.F.,<br>Barron F.S., Valdivia B.R. 2005. Adaptabilidad de híbridos triples de maíz y de sus progenitores para la región tropical del sureste de México.<br>Agronomía Mesoamericana 16(1): 13-18.
- **Sprague, G.F. and L.A. Tatum 1942**. General vs. specific combining ability in single crosses of corn. J. Amer. Soc. Agron. 34:923-932.
- **Sprague G.F and Dudley J.W. 1988**. Corn and Corn Improvement. Agronomy. American. Society. Wisconsin. USSA. Pp 281-288.
- **Sistema de Información Agropecuaria, SAGARPA. 2002**. Disponible en línea. www.siapsagarpa.gob.mx
- **Tucuch, C.C.A. 2006.** Índices de selección para producción y calidad forrajera en maíz QPM. Tesis de Doctorado en Fitomejoramiento. Universidad Autónoma Agraria Antonio Narro. Buenavista, Saltillo, Coahuila, México.
- **Vallejo C.F.A., Estrada S.E.I., 2002**. Mejoramiento genético de plantas, Universidad Nacional de Colombia. Pp 154-155.
- **Vasal, S.K., H. Córdova, D.L. Beck y G.O. Edmeades. 1997.** Choices among breeding procedures and strategies for developing stress tolerant maize germplasm at CIMMYT. Pp. 336-347
- **Vencovsky, R.; Barriaga, P. 1992**. Genética biométrica no fitomelhoramento. Ribeirão Preto. Sociedade Brasileira de Genética.486p.
- **Wong, R.R., Gutiérrez del Rio, S., Rodríguez, H.S.A., Palomo, G.A., Cordoba, O.H y Espinoza, B.A. 2006.** Aptitud combinatoria y parámetros genéticos de maíz para forraje en la comarca lagunera, México Universidad y ciencia 22(2): 141-151
- **Xu, S. 2003**. Advanced statistical methods for estimating genetic variances in plants. Plant Breed. Rev. 22: 113-163.
- **Yan, W.; L. A. Hunt; Q. Sheng and Z. Szlavnics. 2000.** Cultivar evaluation and mega-environment investigation based on the GGE biplot. Crop Sci. 40 (3): 597-605.
- **Yan, W. and M.S. Kang. 2002.** GGE biplot analysis: a graphical tool for breeders, geneticists and agronomists. CRC Press, Boca Raton, Fl., USA.
- **Yan, W and Hund A.L.2002**. Biplot analysis of diallel data. Crop Sci. 42: 21-30
- **Zobel R.W., M.J Wright, and H.G. Gauch. 1988**. Statistical analysis of a yield trial. Agron. J. 80: 388-393.

**VIII. APENDICE**

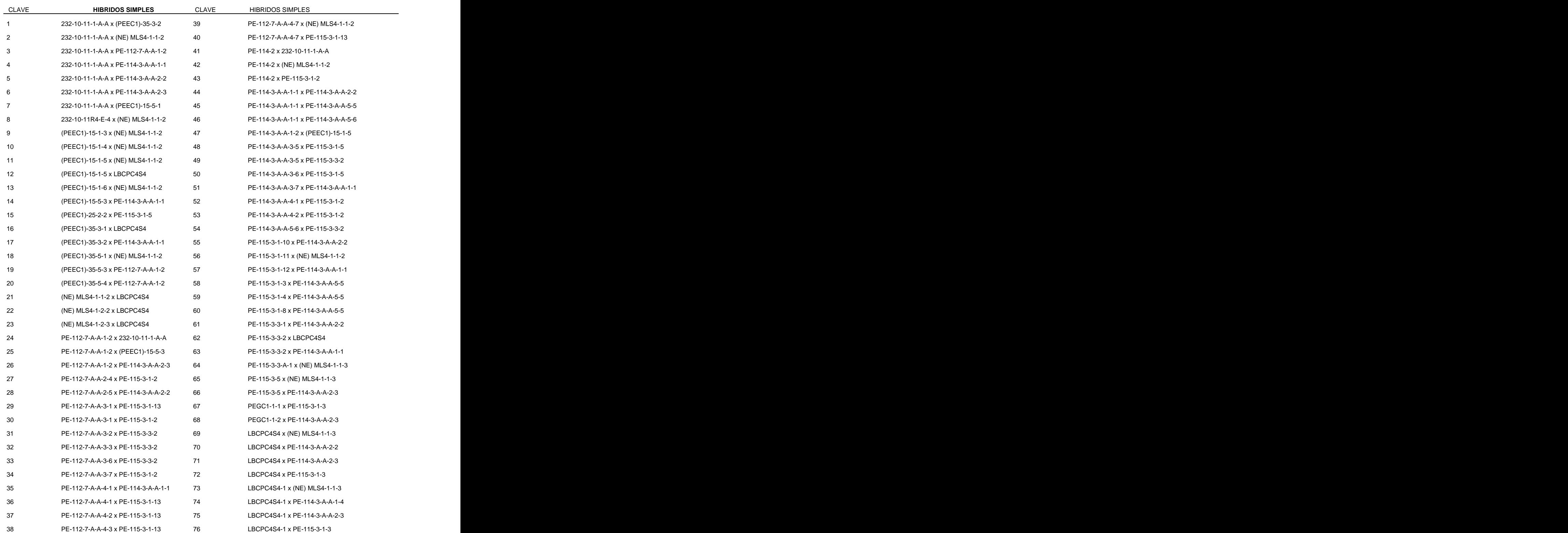

## **Cuadro A1. Genealogía de los híbridos experimentales y nomenclatura de testigos**

# Continuación del cuadro A1…………………….

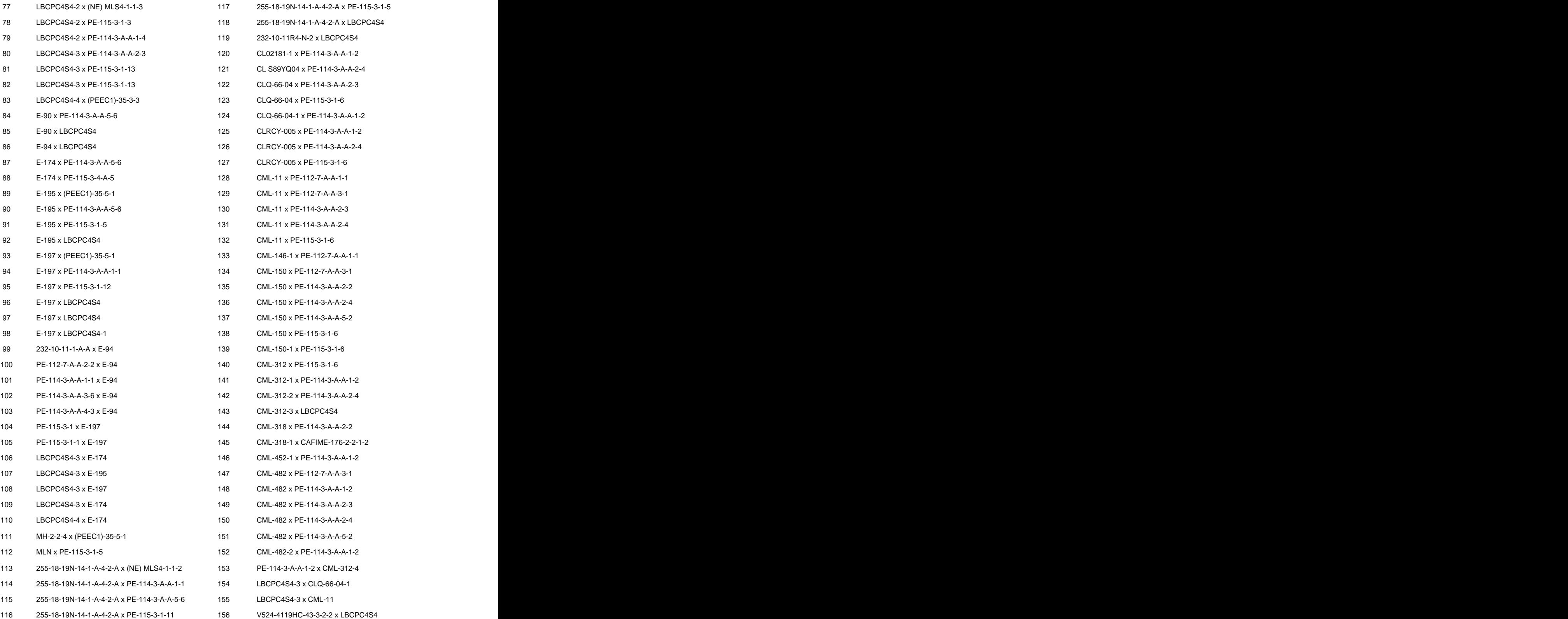

## Continuación cuadro A1…………………………..

- V524-4119HC-43-3-2-4 x LBCPC4S4 195 (MLS4-1xLBCPC4S4) x PE-115-3-1-9 LBCPC4S4-3 x V524 CAFIME-176-2-2-2-1 x PE-114-3-A-A-2-4 **HIBRIDOS DOBLES** (PE-203-2xPE-105-1)-1-A-7-1 x PE-115-3-1-2 (PE-203-2xPE-105-1)-1-A-7-1 x LBCPC4S4 **TESTIGOS** 177 (PE-202-4xLBCPC4S4)-3-A-11-A x PE-115-3-1-2
- 
- 
- 
- 
- 
- (255-18-19-60xPE-115-3-1) x PE-115-3-1-6
- (255-18-19-60xMLS4-1) x PE-112-7-A-A-3-1
- (MLS4-1x232-10-11-1-A-A) x 255-18-19N-14-1-A-4-2-A
- (MLS4-1x232-10-11-1-A-A) x PE-114-3-A-A-4-1
- (MLS4-1xPE-115-3) x PE-112-7-A-A-4-2
- (MLS4-1xPE-115-3) x PE-112-7-A-A-3-1
- (MLS4-1xPE-115-3) x PE-112-7-A-A-3-6
- (MLS4-1xPE-115-3) x PE-115-3-1-9
- (MLS4-1xLBCPC4S4) x PE-112-7-A-A-3-1
- (MLS4-1xLBCPC4S4) x PE-112-7-A-A-3-6

 V524 x PE-112-7-A-A-3-1 196 (255-18-19-60xPE-115-3-1) x PE-112-7-A-A-3-1 V524 x PE-115-3-1-10 197 (255-18-19-60xPE-115-3-1) x PE-112-7-A-A-3-6 LBCPC4S4-2 x V524-4119HC-43-3-2-2 198 (255-18-19-60xPE-115-3-1) x PE-112-7-A-A-4-2 LBCPC4S4-3 x V524-4119HC-43-3-2-4 199 (255-18-19-60xPE-115-3-1) x PE-115-3-1-9 LBCPC4S4-3 x V524-4119HC-218-3 200 (255-18-19-60xMLS4-1) x PE-114-3-A-A-4-1

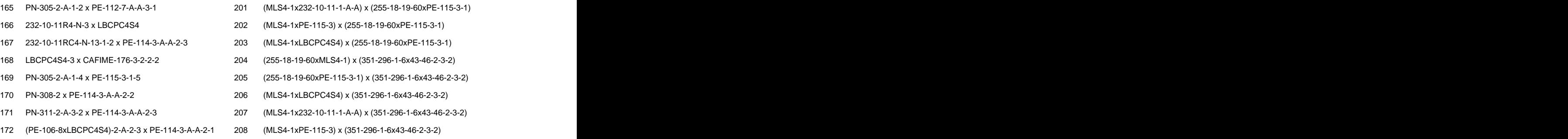

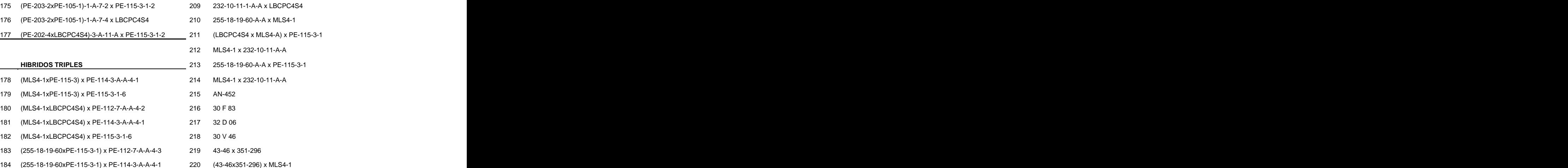

# **CUADRO A2. Metas e intensidades utilizadas para la estimación del IS en cada variable, de la evaluación realizada en el 2008**

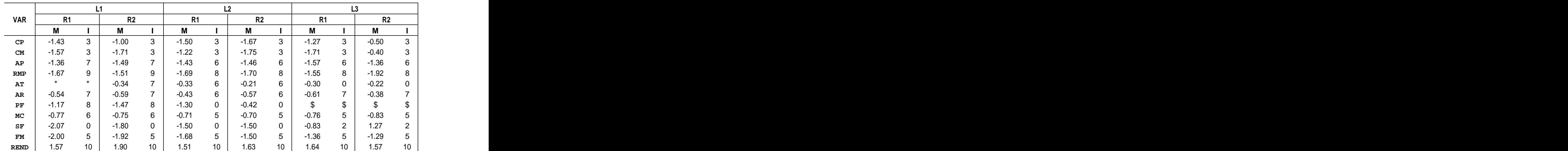

**Var= variable agronómica; L1, L2 y L3 = localidades1, 2 y 3; R1 y R2 = repeticiones 1 y 2; M= meta; I= intensidad; \*= variable correlacionada; \$= variable no presentada.**

| <u>LIN INDICE_CP _CM _AP RMP AT _AR _PF _MC _SF _FM ____REND _</u><br>75 5.108 -0.211 0.052 -10.721 -1.548 -0.76 -1.715 -3.065 0.287 -0.151 -0.186 0.468<br>72 6.7 -0.115 -0.26 -12.437 1.973 -1.039 -1.199 -0.365 -5.604 -0.193 -1.586 2.731<br>60 6.751 -0.698 0.048 -24.612 -2.952 -1.114 -4.757 -5.165 -5.663 -0.026 0.847 0.05<br>23 6.985 0.052 0.173 -39.237 -6.327 -0.35 -0.965 -1.832 -6.26 -0.36 -0.597 0.026<br>71 7.389 -0.433 0.37 -18.609 -4.152 -0.913 -3.708 -9.268 -8.909 -0.602 -1.145 1.086<br>89 7.437 -0.382 -0.36 31.196 0.073 -0.773 -1.932 1.435 -4.704 -0.026 -1.719 2.165<br>29 7.671 -0.139 -0.255 37.739 1.269 -0.025 3.559 -1.308 -3.847 -0.264 -0.676 2.039<br>50 7.675 -0.305 -0.041 -25.714 -0.517 -0.787 -4.084 1.799 1.153 -0.074 0.157 -0.368<br>99 7.719 -0.215 -0.227 38.329 1.04 0.628 -1.465 -0.965 -5.704 0.04 -1.153 1.659<br>28 8.031 -0.004 0.048 -13.751 -1.021 -0.475 0.479 -3.415 -2.19 -0.068 1.639 -0.48<br>77 8.472 -0.115 -0.202 -11.071 2.423 -0.864 -1.424 2.772 -2.996 0.14 -0.861 0.639<br>108 8.855 0.191     -0.243     25.457    -0.049    -0.378   -0.076    1.918    5.629    0.001   -1.569    0.234<br>41 9.231 -0.059 0.21 -24.367 -2.345 -1.017 -3.021 -2.082 -2.834 0.103 0.699 -1.211<br>27 9.236 -0.059 0.155 -12.182 -3.142 -0.943 -2.576 3.64 -2.353 0.011 0.959 -0.531<br>52 9.43 0.002 0.09 -21.662 -2.66 -1.189 -2.74 -4.228 14.429 -0.243 0.756 -0.46<br>25 9.742 -0.347 -0.118 24.608 2.37 -0.644 -2.483 3.174 -5.74 0.253 -0.718 1.385<br>104 9.757 0.33      -0.105      32.707      2.84      -0.628      2.59      1.335   -2.149   -0.415   -0.819       0.722<br>38 10.1 0.102 -0.177 -15.337 2.407 -0.839 -0.615 -8.04 -3.571 0.124 2.931 0.493 |  |  |  |
|----------------------------------------------------------------------------------------------------|--|--|--|
|                                                                                                    |  |  |  |
|                                                                                                    |  |  |  |
|                                                                                                    |  |  |  |
|                                                                                                    |  |  |  |
|                                                                                                    |  |  |  |
|                                                                                                    |  |  |  |
|                                                                                                    |  |  |  |
|                                                                                                    |  |  |  |
|                                                                                                    |  |  |  |
|                                                                                                    |  |  |  |
|                                                                                                    |  |  |  |
|                                                                                                    |  |  |  |
|                                                                                                    |  |  |  |
|                                                                                                    |  |  |  |
|                                                                                                    |  |  |  |
|                                                                                                    |  |  |  |
|                                                                                                    |  |  |  |
|                                                                                                    |  |  |  |
|                                                                                                    |  |  |  |

**Cuadro A3. ACG para cada variable agronómica y valor del índice de selección.**

Continuación cuadro A3……………………………..

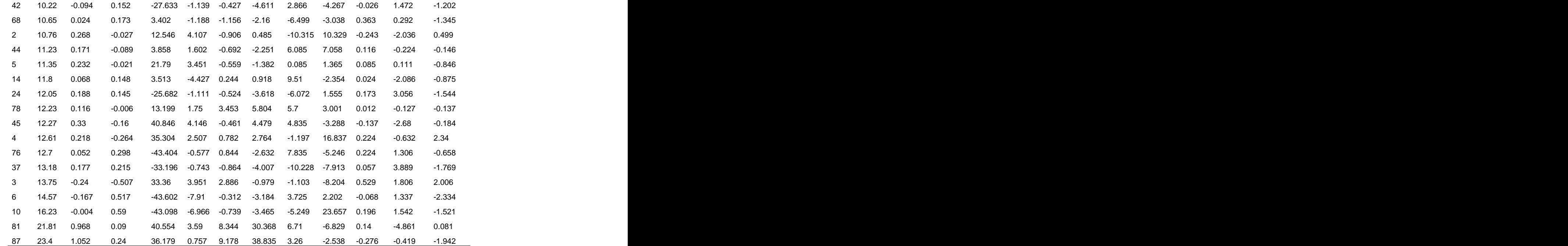

**LIN= línea; CP= calificación de planta; CM= calificación de mazorca; AP= altura de planta; RMP= relación mazorca planta; AT= acame de tallo; AR= came de raíz; PF= plantas con fusarium; MC= mala cobertura; SF= sincronía floral; FM= floración masculina; REND= rendimiento.**

| VAR        | <b>MEDIA</b> | DS      | MD        |         |                 |
|------------|--------------|---------|-----------|---------|-----------------|
| CP         | 0.0273       | 0.3364  | $-0.215$  | $-0.72$ |                 |
| CM         | 0.0186       | 0.2415  | $-0.227$  | $-1.02$ |                 |
| AP         | $-0.3351$    | 28.3677 | $-25.714$ | $-0.89$ |                 |
| <b>RMP</b> | $-0.2434$    | 3.183   | $-2.952$  | $-0.85$ | 10              |
| AT         | 0.1995       | 2.3673  | $-0.913$  | $-0.47$ |                 |
| AR         | 0.8352       | 8.872   | $-3.465$  | $-0.48$ | 8               |
| PF         | $-0.3918$    | 5.1615  | $-5.249$  | $-0.94$ | $\overline{q}$  |
| <b>MC</b>  | $-0.5343$    | 7.3415  | $-5.704$  | $-0.70$ | $6\overline{6}$ |
| <b>SF</b>  | $-0.0102$    | 0.2273  | $-0.243$  | $-1.02$ |                 |
| <b>FM</b>  | $-0.037$     | 1.7414  | $-1.569$  | $-0.88$ |                 |
| REND       | 0.0306       | 1.3054  | 1.385     | 1.04    |                 |

**Cuadro A4. Metas e Intensidades utilizadas para índice de selección de ACG.**

Var= variable; MD= meta deseada; µ= media; DS= desviación estándar, M= meta; l= intensidad.

This document was created with Win2PDF available at http://www.win2pdf.com. [The unregistered version of Win2PDF is for evaluation or non-commercial use only.](http://www.win2pdf.com) This page will not be added after purchasing Win2PDF.